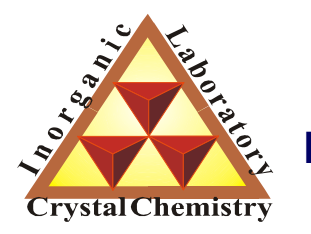

**Лаборатория Неорганической Кристаллохимии Кафедра Неорганической Химии, Химический Факультет МГУ**

# Метод Ритвельда

*version 3.1@ 23.11.2011*

**Москва <sup>2011</sup>**

# Применения метода Ритвельда

**1. (традиционное):**

**уточнение кристаллической структуры**

- **2. уточнение магнитной структуры (дифракция нейтронов)**
- **3. микроструктурные параметры**

**(профильные коэффициенты или FP)**

- **4. количественный РФА**
- **5. (модификации метода)**

**получение структурных амплитуд для решения структур**

метод Ритвельда – метод УТОЧНЕНИЯ структуры (требуется МОДЕЛЬ). Решение структуры – нахождение этой модели

Дифракция <sup>с</sup> порошка: плюсы <sup>и</sup> минусы

- *плохое качество экспериментальных данных* **(1D** *вместо* **3D)**
- *трудности при индицировании*
- *перекрывание рефлексов*
- *текстура* $\equiv$ 
	- *неоднозначный выбор пространственной группы*
	- *возможно наличие примесей <sup>в</sup> образце*
- *нет двойникования*  $\bigoplus$

**Порошковая дифракция мощный инструмент для решения кристаллических структур, но монокристаллы лучше не перетирать**

# **<sup>1963</sup> – первая кристаллическая структура, расшифрованная "***ab initio***" по порошковым данным**

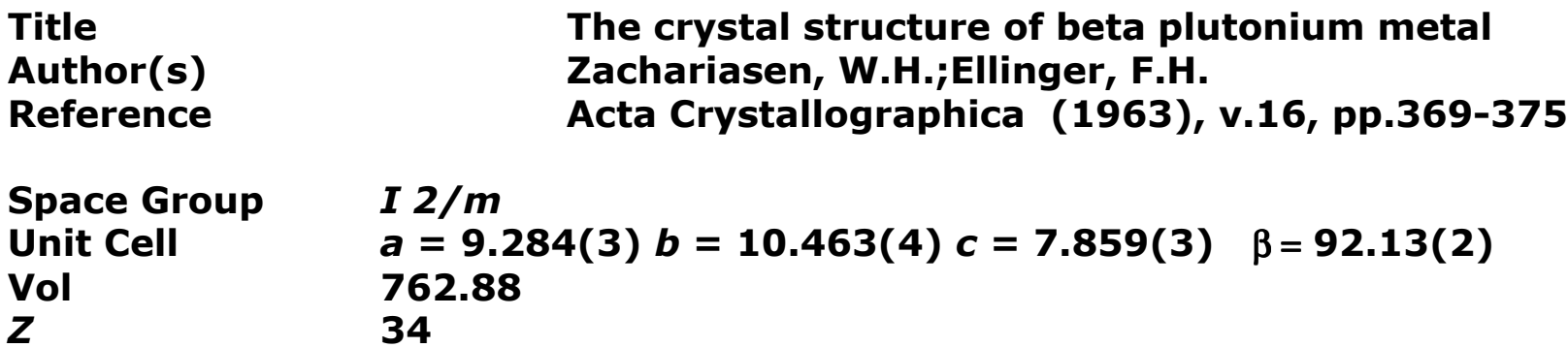

# На пути <sup>к</sup> решению структуры…

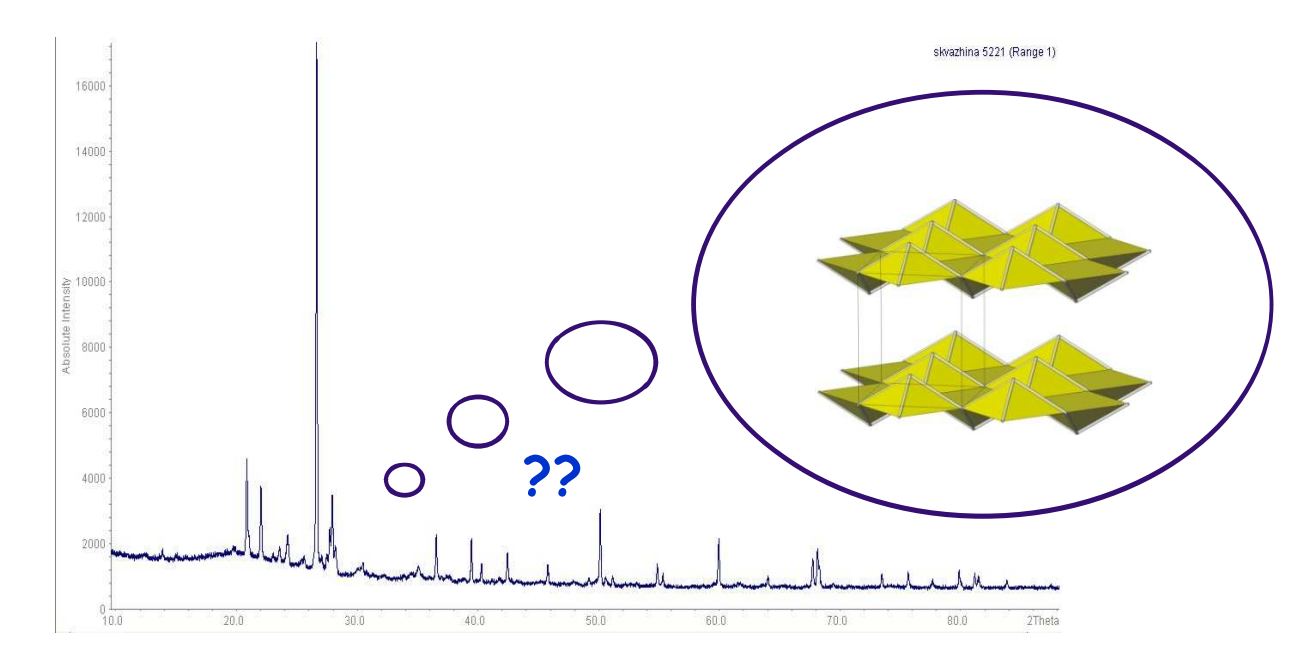

# **Необходимые «шаги» для успешного решения структуры**

*Получение однофазного образца <sup>с</sup> хорошей кристалличностью*

*Съёмка рентгеновского эксперимента высокого качества*

#### *Индицирование*

*Определение пространственной группы*

*Извлечение величин интенсивностей рефлексов*

*Поиск модели кристаллической структуры* **(***решение***)**

*Уточнение структуры методом Ритвельда*

### **часто называют «profile matching»**

#### Whole powder pattern decomposition methods and applications: A retrospection

Armel Le Bail<sup>a)</sup>

Laboratoire des Oxydes et Fluorures, CNRS UMR 6010, Université du Maine, avenue O. Messiaen, 72085 Le Mans Cedex 9, France

(Received 30 June 2005; accepted 12 October 2005)

Methods extracting fast all the peak intensities from a complete powder diffraction pattern are reviewed. The genesis of the modern whole powder pattern decomposition methods (the so-called Pawley and Le Bail methods) is detailed and their importance and domains of application are

decoded from the most cited papers citing them. It is concluded that these methods represented a decisive step toward the possibility to solve more easily, if not routinely, a structure solely from a powder sample. The review enlightens the contributions from the Louër's group during the rising

years 1987-1993. © 2005 International Centre for Diffraction Data. [DOI: 10.1154/1.2135315]

# **Два основных метода:**

- **- Pawley**
- **- Le Bail**

**... these methods represent a decisive step toward the possibility to solve more easily, if not routinely, a structure solely from a powder sample**

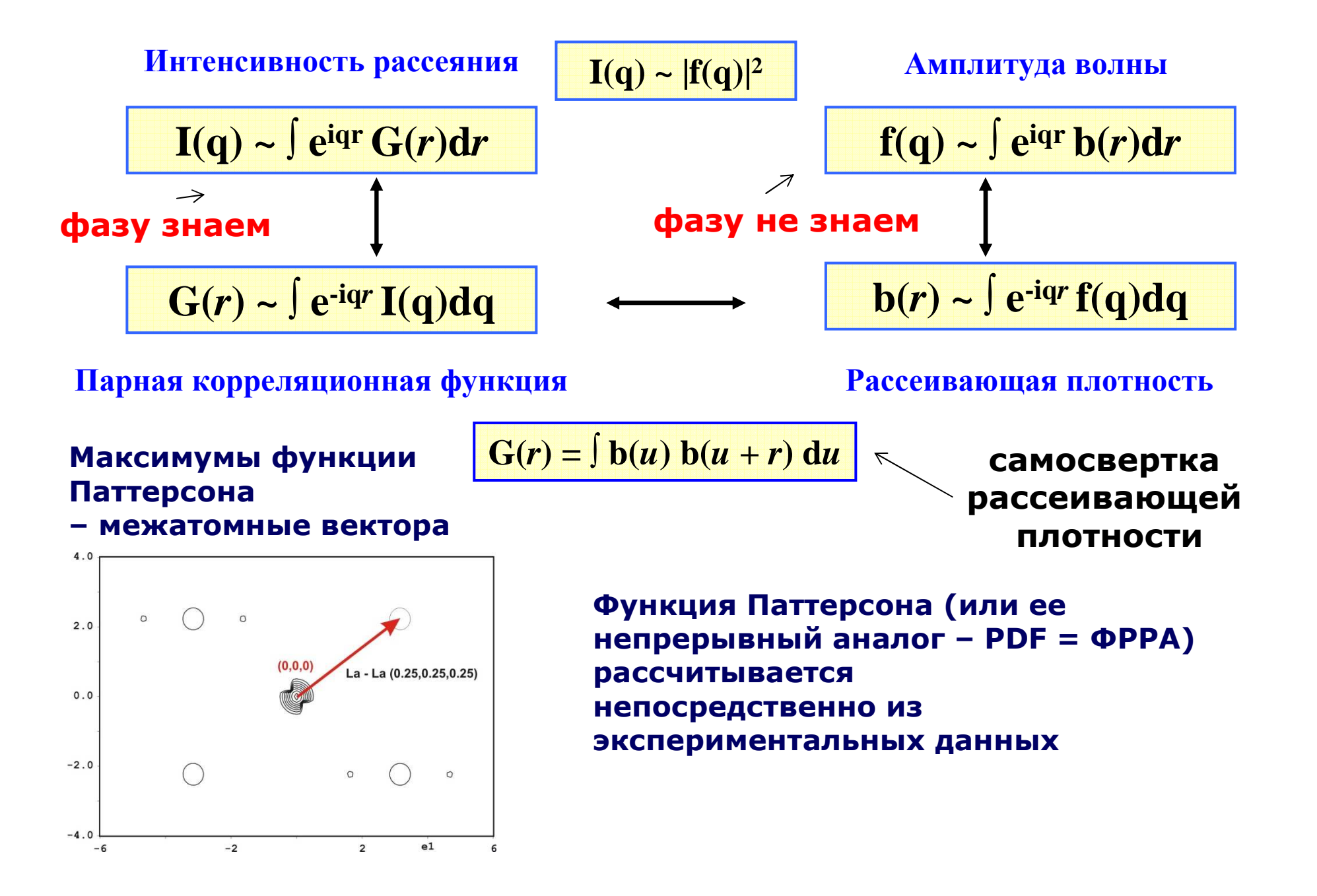

# На самом деле, информация о фазах скрыта в распределении | F|!

$$
\rho(x, y, z) = \sum_{h,k,l} |F_{hkl}| e^{i\varphi_{hkl}} e^{2\pi i (hx+ky+lz)} \ge 0 \forall x, y, z
$$

# Карле, Хауптманн - Нобелевская премия по химии 1986

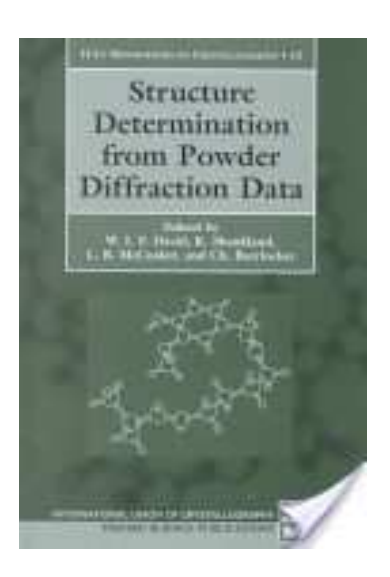

обширная специальная литература...

## **Real space methods**

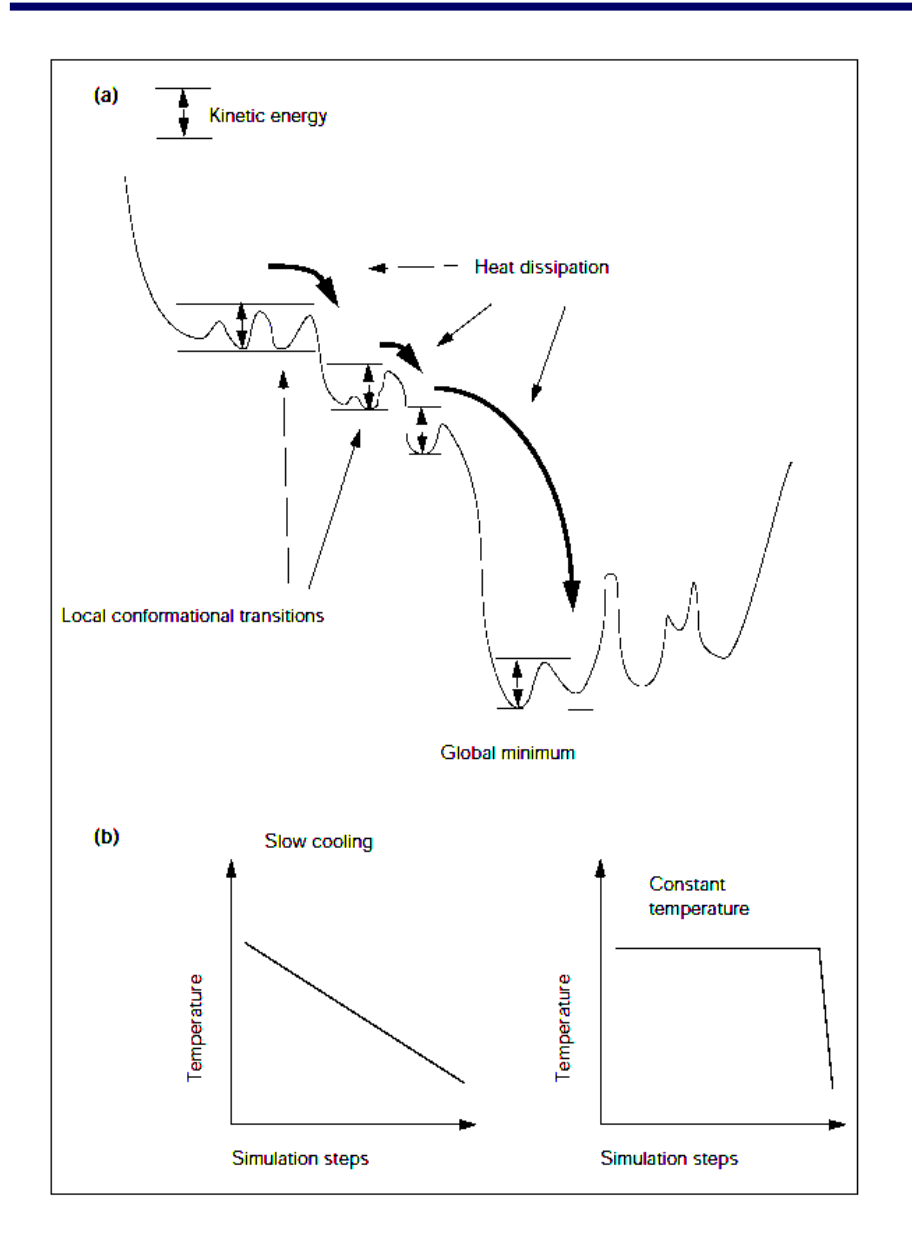

**"Monte-Carlo-like" (real space)methodsThis is a "last chance" program which we recommend to use only after failing with classical methods (Direct and Patterson methods)**

> **A. Le Bail(manual for "Espoir")**

**наиболее популярная реализация:"simulated annealing"**

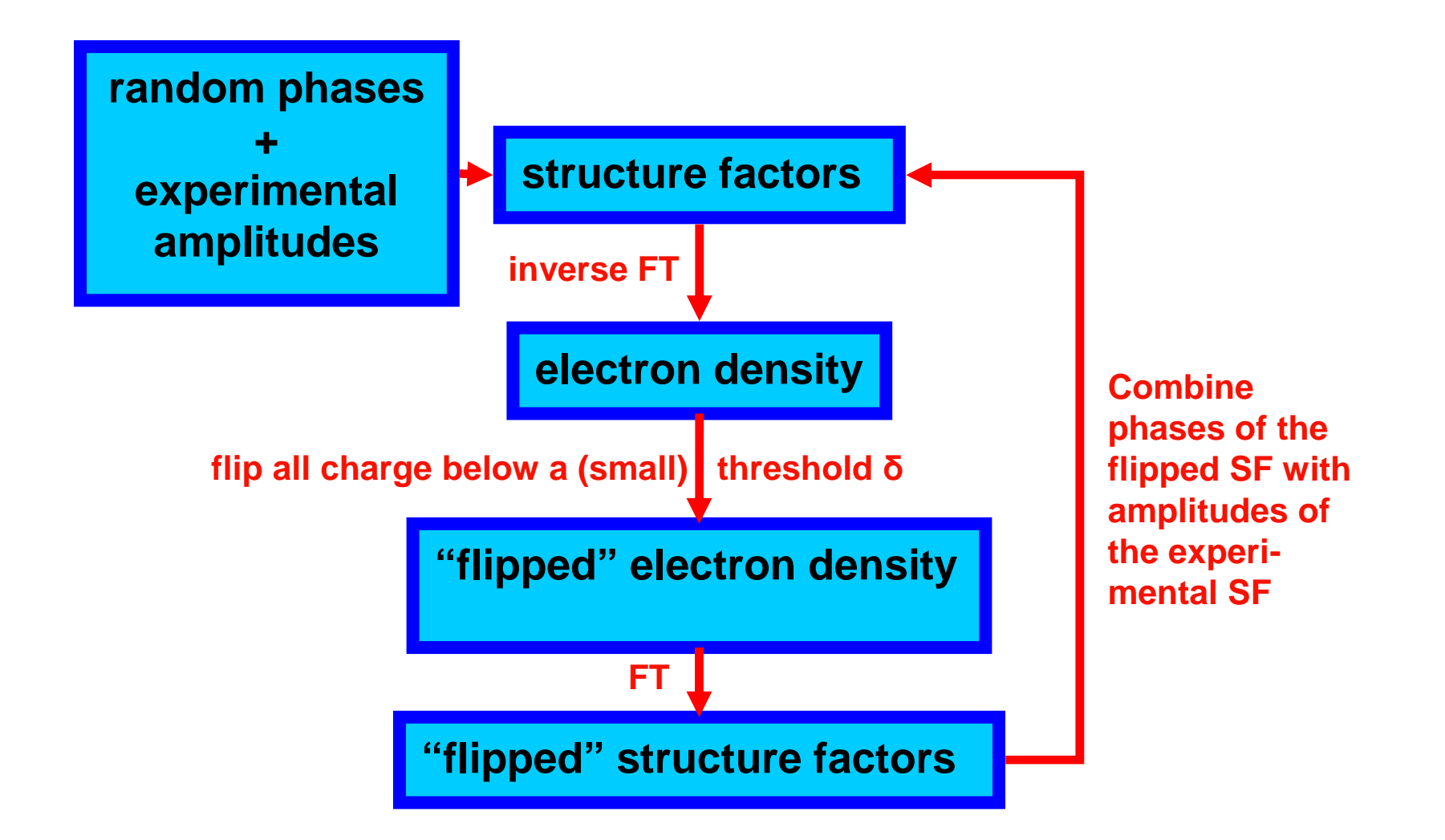

*Acta Cryst.* **(2004). A60, 134-141** *Ab initio* **structure solution by charge flippingG. Oszlányi and A. Süto**

## **Разностный Фурье-синтез: «structure completion»**

 $\sum\limits F^{}_{hkl}e^{\,-}$  $=$   $\rightarrow$   $F_{\cdots}P_{\cdots}$  $E_{xyz} = \frac{1}{V} \sum F_{hkl} e^{-ikr}$ *eV*1ρ

 $\rho_{xyz} = \frac{1}{V} \sum F_{hkl} e^{-ikr}$  **In practice phase in unknown =>**<br>here  $F_{hkl}$  is a "mixture": here  $F_{hkl}$  is a "mixture": **modulus |F| - from "experimental"phase – from calculated model**

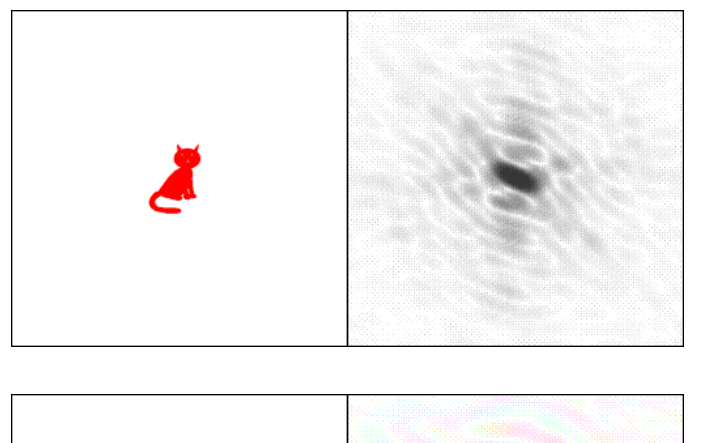

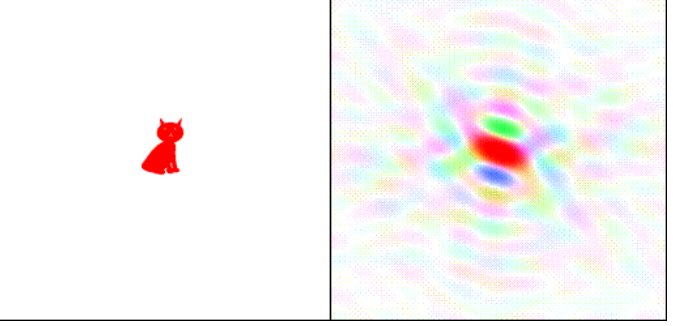

# **CARTOON EXAMPLE (from "Kevin Cowtan'sBook of Fourier")**

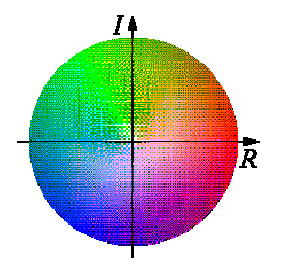

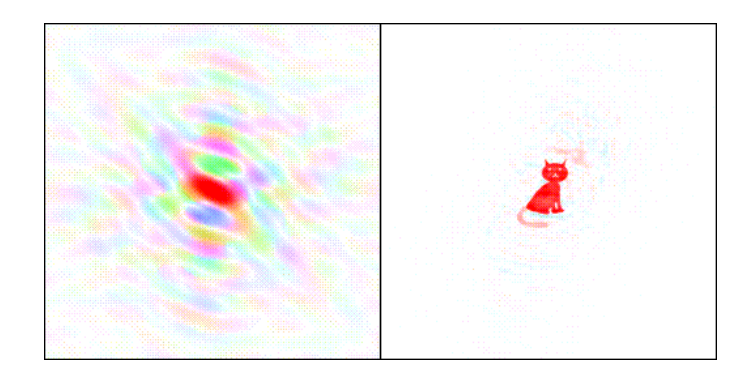

# "indexing is increasingly the limiting step in determining ab initio crystal structures from powders"

**R. Shirley, 2004** 

Уровень 1 (черный ящик)

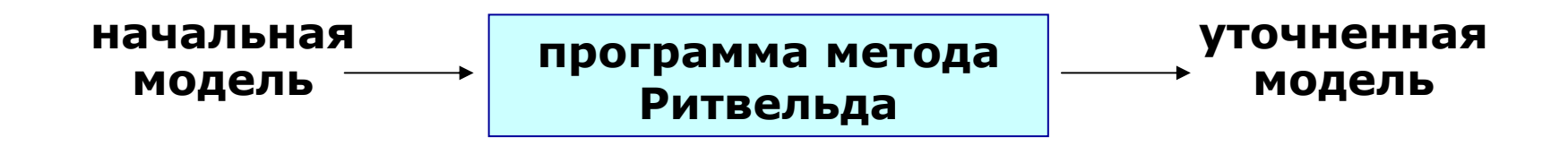

Уровень 2:

метод Ритвельда - итерационная процедура минимизации отклонения между экспериментальной <sup>и</sup> рассчитанной рентгенограммами

 $i$  – номер экспериментальной точки *<sup>w</sup>i* – статистический вес (*1/Iэксп*)

$$
\Phi = \sum_{i} w_i \Big( I_{\text{sken}} - I_{\text{meop}} \Big)^2
$$

Уровень 3:

детальное понимание математики алгоритма минимизации...

### Иллюстрация подхода: простая линейная регрессия

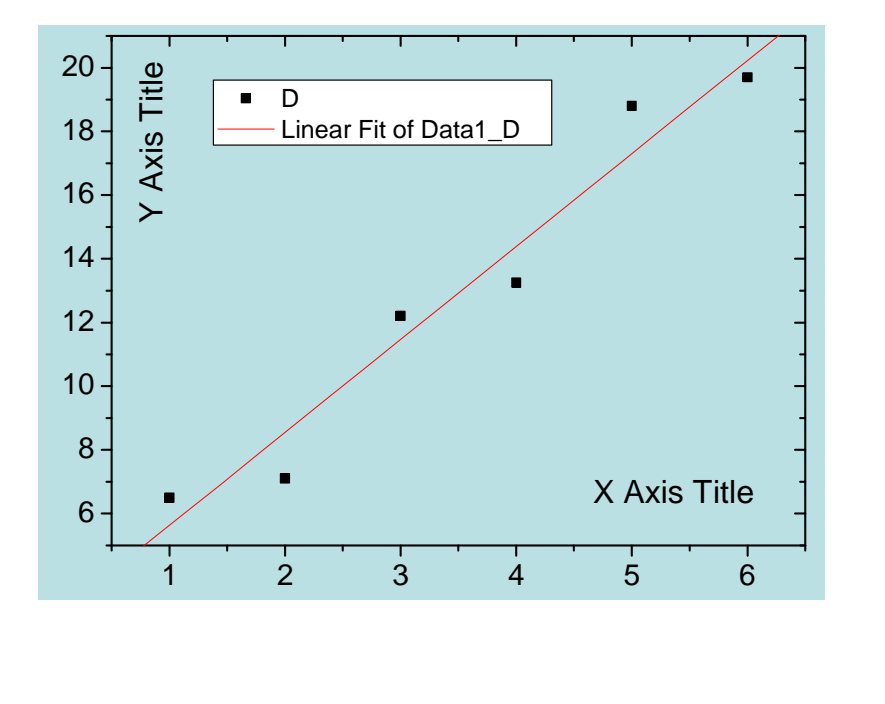

 $y = A + Bx$ 

### в данном случае есть аналитическое решение:

$$
a = \frac{\sum_{i=1}^{n} y_i \sum_{i=1}^{n} x_i^2 - \sum_{i=1}^{n} x_i \sum_{i=1}^{n} x_i y_i}{n \sum_{i=1}^{n} x_i^2 - (\sum_{i=1}^{n} x_i)^2}
$$
  
= 
$$
\frac{\overline{y} (\sum_{i=1}^{n} x_i^2) - \overline{x} \sum_{i=1}^{n} x_i y_i}{\sum_{i=1}^{n} x_i^2 - n \overline{x}^2}
$$
  

$$
b = \frac{n \sum_{i=1}^{n} x_i y_i - \sum_{i=1}^{n} x_i \sum_{i=1}^{n} y_i}{n \sum_{i=1}^{n} x_i^2 - (\sum_{i=1}^{n} x_i)^2}
$$
  
= 
$$
\frac{(\sum_{i=1}^{n} x_i y_i) - n \overline{x} \overline{y}}{\sum_{i=1}^{n} x_i^2 - n \overline{x}^2}
$$

но можно подойти по-другому (итерационный подход):

- 1) задать произвольные начальные А и В
- 2) изменять их в цикле итераций чтобы минимизировать  $\Sigma(y_i-A-Bx_i)^2$

# *N* **– число точек на дифрактограмме**

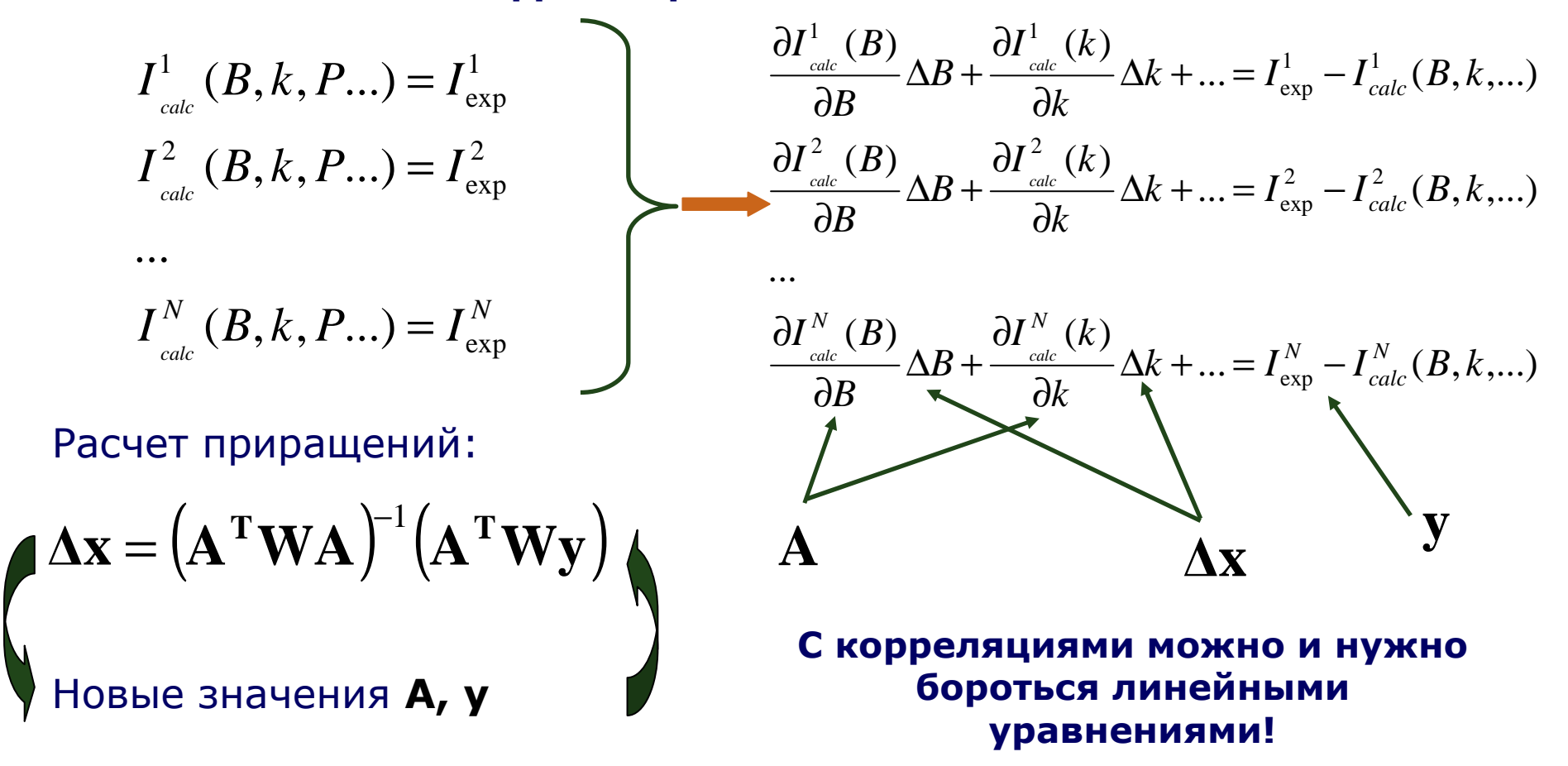

**Наиболее стандартные алгоритмы НМНК для метода Ритвельда:**

- **- Marquardt (практически всегда – по умолчанию )**
- **- Gauss-Newton**
- **- conjugate directions (очень стабильный, но очень медленный)**

$$
I(2\theta) = B(2\theta) + k \sum_{h,k,l} p_{hkl} \times |F_{hkl}|^2 \times LPG \times T_{hkl} \times P_{hkl} (2\theta_{hkl} - 2\theta)
$$

**Параметры фона**

$$
B(2\theta) = f_0 + f_1(2\theta) + f_2(2\theta)^2 + f_3(2\theta)^3 + \dots
$$

**{***fi***} – числовые коэффициенты, ортогональные полиномы <sup>и</sup> т.п.**

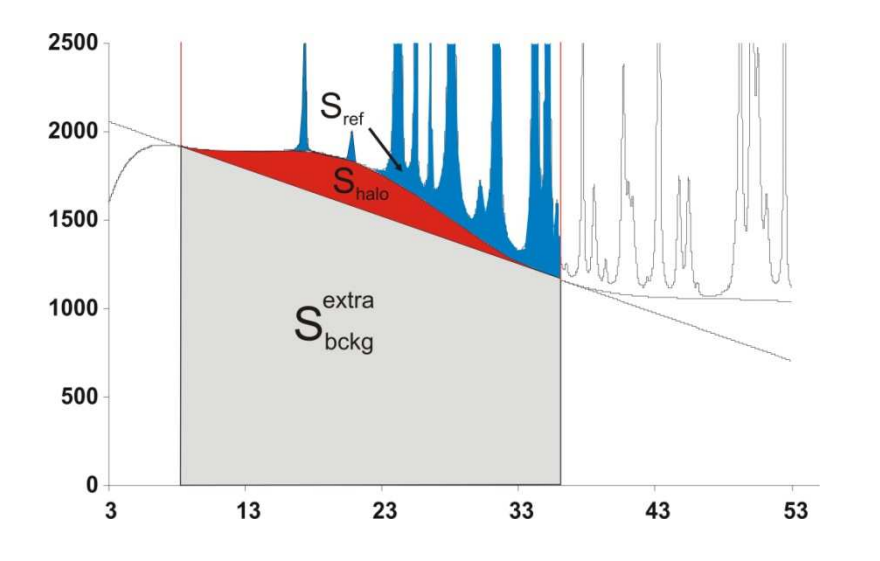

некоторые программы (например, Fullprof) поддерживают поточечный<br>Силуточняемый) фон (и уточняемый) фон

#### Аморфные фазы = широкие максимумы фона

### **Метод Ритвельда. Уточняемые параметры.**

$$
I(2\theta) = B(2\theta) + k \sum_{h,k,l} p_{hkl} \times |F_{hkl}|^2 \times LPG \times T_{hkl} \times P_{hkl} (2\theta_{hkl} - 2\theta)
$$

Коэффициент пропорциональности *k* (scale factor) – ключ <sup>к</sup> количественному анализу

*phkl* – определяется структурной моделью

- *LPG* обычно не уточняется
- *Thkl* уточняется для текстурированных образцов.

*2*θ*hkl* – уточнение параметров элементарной ячейки <sup>и</sup> «сдвига нуля»

$$
2\theta_{hkl} = f(h,k,l,a,b,c,\alpha,\beta,\gamma) + \Delta_{2\theta}
$$

 $\omega_{hkl}$  —  $j$   $\langle n, \kappa, \iota, \omega, \nu, \omega, \rho, \gamma \rangle$ <br>*a*, $b, c, \alpha, \beta, \gamma$  - параметры элементарной ячейки

Параметры элементарной ячейки уточняются для всех основных фаз <sup>и</sup> для примесных фаз, число рефлексов для которых больше числа уточняемых переменных

 $\Delta_{2\theta}$  -«сдвиг нуля». Уточняем в 99.9% случаев. Для параноиков: уточнение зависимостей∆*2*θ*=f(sin*θ*)* или∆*2*θ*=f(cos*θ*)* или∆*2*θ*=f(tan*θ*...tann* θ*)*. Обычноприводит <sup>к</sup> нестабильности уточнения.

### **Профильная функция**

$$
I(2\theta) = B(2\theta) + k \sum_{h,k,l} p_{hkl} \times |F_{hkl}|^2 \times LPG \times T_{hkl} \times P_{hkl} (2\theta_{hkl} - 2\theta)
$$

 ${{P}_{hkl}}\left( 2\,\theta_{hkl}$  -  $2\,\theta \right)$  – профильная функция.

$$
P_{\scriptscriptstyle hkl} = P(2\theta_{\scriptscriptstyle hkl}, U, W, V, LX, LY...)
$$

PV (TCH):

$$
P = \eta G + (1 - \eta)L,
$$
  
\n
$$
FWHM^{2}{}_{G} = W + V \tan \theta + U \tan^{2} \theta
$$
  
\n
$$
FWHM_{L} = (LX / \cos \theta) + LY \tan \theta
$$
  
\n
$$
\eta \sim \left(\frac{FWHM_{L}}{FWHM_{G}}\right)
$$

Уточняемые параметры: *W,V,U,LX,LY* + параметрыасимметрии.

PVII:

$$
P \sim (1 + f(\beta)(2\theta_{hkl} - 2\theta)^2)^{-\beta},
$$
  
\n
$$
FWHM^2 = W + V \tan \theta + U \tan^2 \theta
$$

Уточняемые параметры : *W,V,U,* <sup>β</sup> + параметры асимметрии

**Хорошее начальное приближение профиля – залог успешного уточнения**

# При такой ↓ ситуации проверьте значение Cutoff рефлексов.

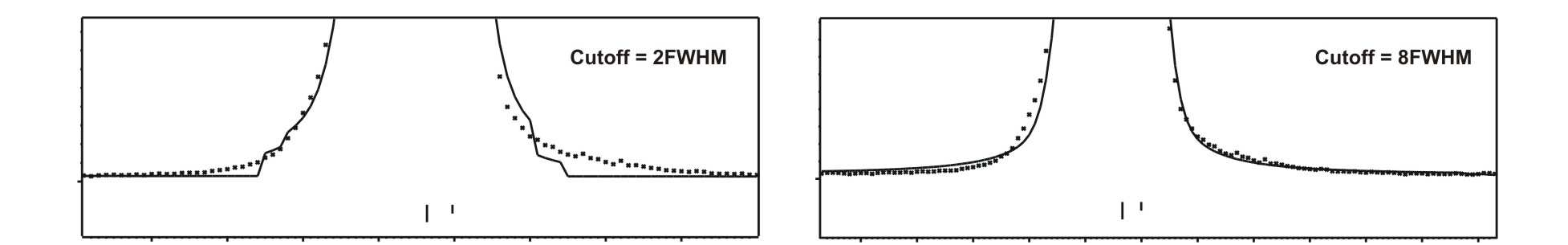

2 способа задания cutoff:

1) GSAS: I=0 если I<k\*Imax 2) Fullprof: I=0 если  $\Delta(2\theta)$ >N\*FWHM

### Уточнение профиля: практика

# "The refinement is unstable... leading to a program crash... and a frustrated crystallographer"

E. Prince, in "The Rietveld method" (Ed. by R.A. Young)

### Уточнение параметров профильной функции:

- 1. Для современных инструментов лоренцевский вклад значителен.
- 2. Обязательно уточняйте LX. LY по ситуации (протяженный эксперимент, твердый раствор). Внимание: в разных программах
- 3. Гауссовский вклад

Х и Ү определены по-разному!

вариант 1 - начинайте с W. Можно продолжать с V и U (протяженный эксперимент)

вариант 2 - вообще не уточнять V и W - фиксировать на значениях для LaB.

4. На первых этапах уточнения обязательно (!) следите за значениями параметров профильных функций.

5. Выбирайте начальные параметры профиля так чтобы **FWHM(модель) была меньше FWHM(эксп.)** 

6. Не ленитесь приравнивать профильные параметры микропримесей к параметрам основных фаз. Это помогает.

- профильная функция как свертка (direct convolution)

Y(2θ) = (W \* G \* S )

W – спектр источника

- G "инструмент" (щели...)
- S вклады от образца

obtaining better results by better defining the physics ("Topas" manual)

<sup>в</sup> методе Fundamental Parameters (FP) вклад G рассчитывается теоретически

Плюсы FP:<br>1) стабиль

- 1) стабильность уточнения<br>2) микроструктурные пара
- 2) микроструктурные параметры (размер ОКР, микронапряжения)
	- <sup>в</sup> одну стадию

# **Метод FP: практика**

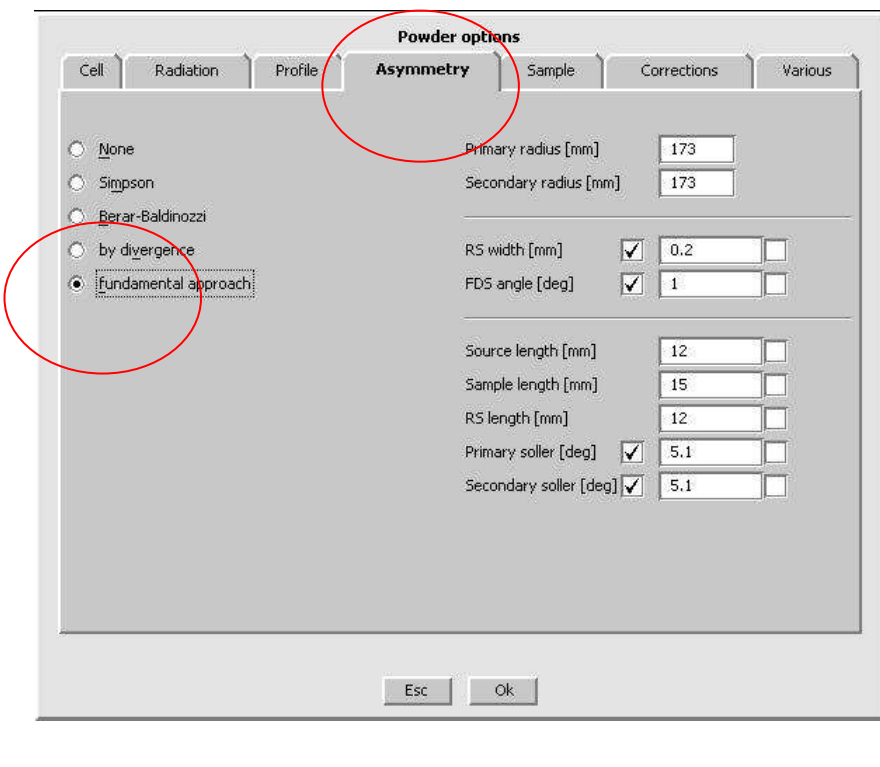

**ПО «Jana 2006»**

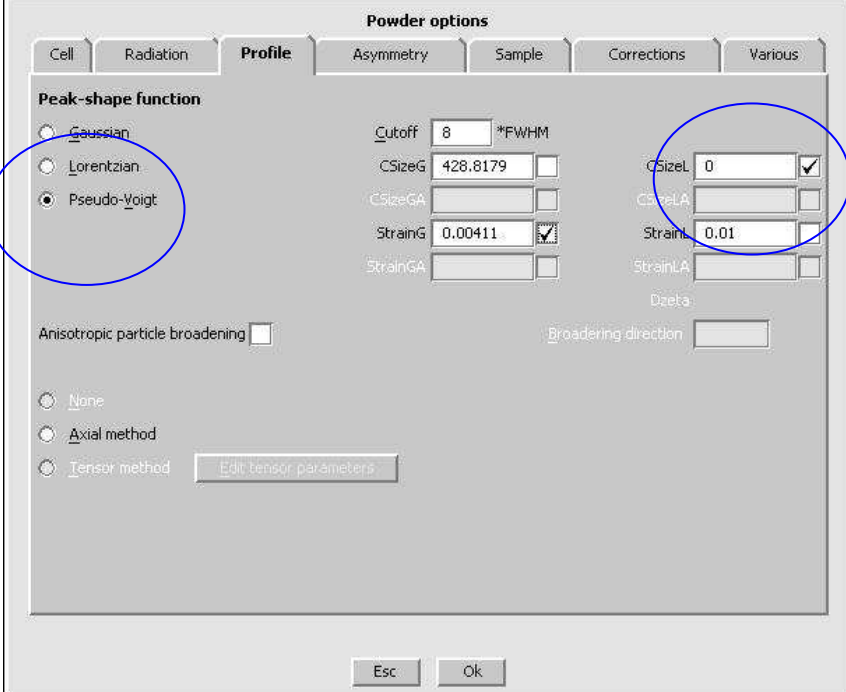

$$
FWHM_L = \left(\frac{(LX + LXe \cos \phi_1)}{\cos \theta}\right) + (LY + LYe \cos \phi_2) \tan \theta
$$

φ**1 – угол между осью анизотропного уширения (размер ОКР) и рефлексом**

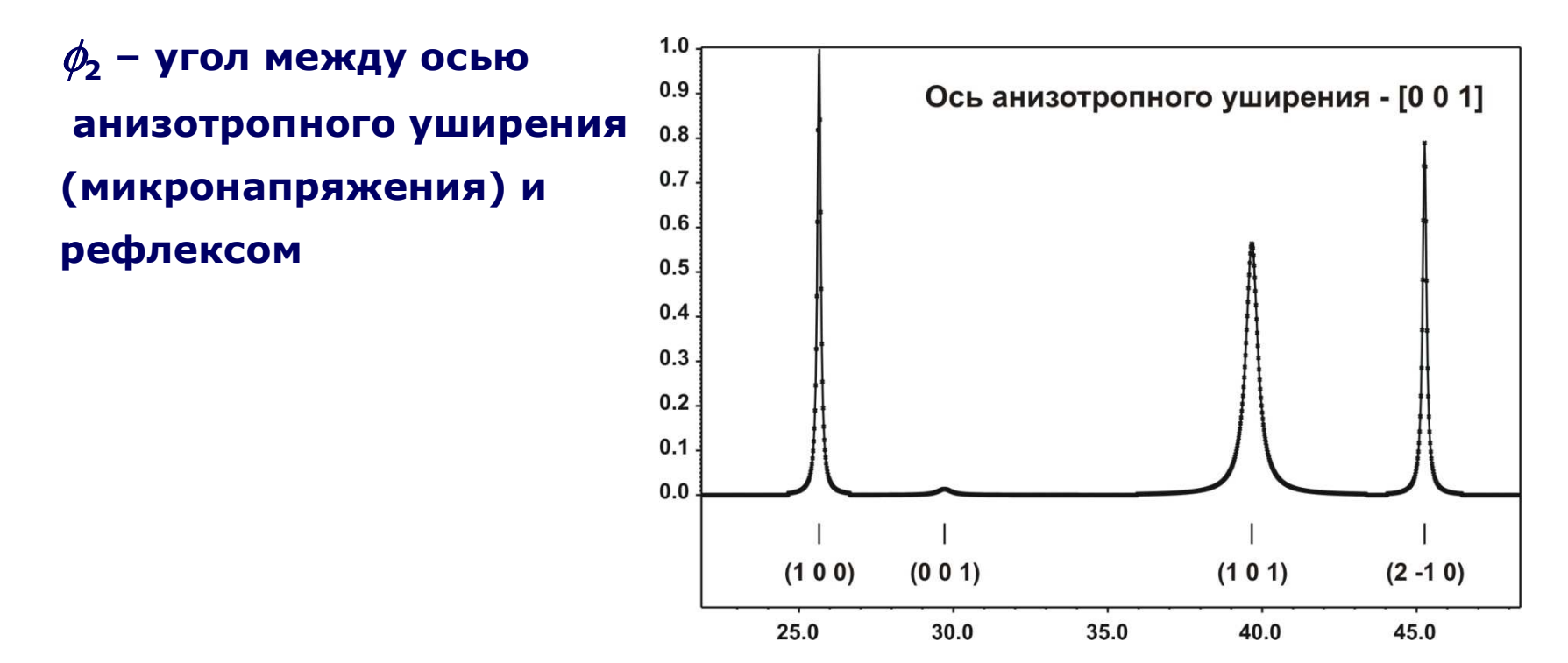

# Асимметрия рефлексов:

**1**)  

$$
P_{asym} = P \times \left(1 - \alpha \frac{x \times |x|}{\tan \theta}\right) - \text{ самый простой способ (например, Simpson)}
$$

Здесь уточняем единственный параметр -  $\alpha$ 

2) [Finger-Cox-Jephcoat, FCJ]  $P_{asym} = P * f(S / \sqrt{H / I})$  - по расходимости (by divergence) S/L, H/L - угловые размеры щелей на первичном/вторичном пучках

Очень(!) часто приходится уточнять их с уравнением H/L=S/L.

# Уточняйте асимметрию после нескольких итераций уточнения основных профильных параметров!

**"Стандартная последовательность" уточнения параметров**

$$
I(2\theta) = B(2\theta) + k \sum_{h,k,l} p_{hkl} \times |F_{hkl}|^2 \times LPG \times T_{hkl} \times P_{hkl} (2\theta_{hkl} - 2\theta)
$$
  

$$
F_{hkl}^{calc} = \sum_{j} g_j t_j (\mathbf{q}_{hkl}) e^{2\pi i (hx_j + ky_j +ු} F_{atom}^j (\mathbf{q}_{hkl})
$$

- 1. Координаты атомов
- 2. Заселенность атомов<br>3. Параметры атомного
- 3. Параметры атомного смещения (ADP) обычно, как *<sup>U</sup>*iso (или *<sup>B</sup>*iso)

### Стандартный порядок уточнения:

- *1. <sup>k</sup>*, параметры фона
- 2. Параметры элементарной ячейки + профильные параметры
- 3. Профильные параметры + параметры элементарной ячейки
- 4. Текстура
- 5. Координаты тяжелых атомов
- 6. Координаты легких атомов
- 7. ADP/заселенность тяжелых атомов
- 8. ADP/заселенность легких атомов

#### **зависит от качества данных <sup>и</sup> сложности модели структуры!!!**

Заселенность атомов - обычно не уточняем, если нет указаний на наличие нестехиометрии

Параметры атомного смещения ("тепловые", ADP)

- для легких атомов часто уточняется в виде<br>"общий параметр для группы атомов" "общий параметр для группы атомов"
- уточнение анизотропных ADP не всегда оправдано<br>- корреляция с заселенностьюЩ
- корреляция с заселенностью!!!<br>.

# **Факторы недостоверности (R-факторы)**

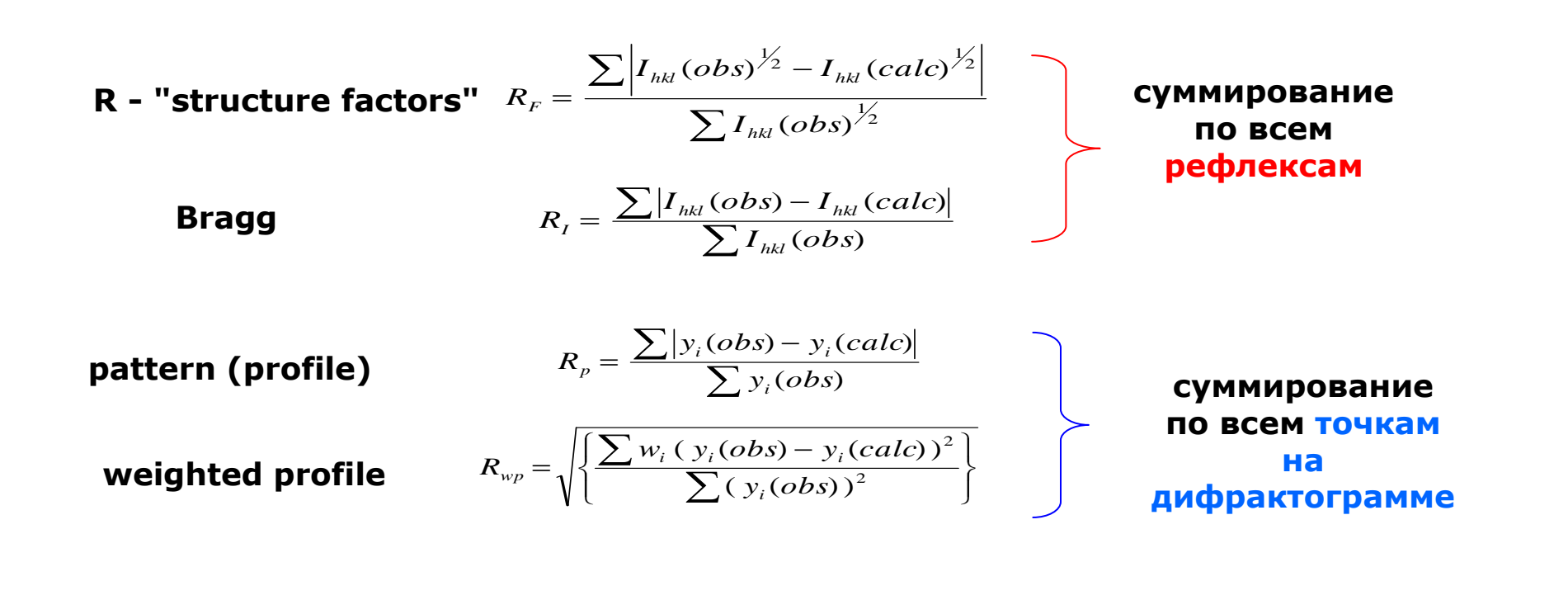

*"These measures of goodness of fit must not substitute for scientific judgement"E. Prince, in "The Rietveld method"* 

*(Ed. by R.A. Young)*

### **Интерпретация R-факторов**

- 1) есть два варианта как считать R-факторы: <sup>с</sup> фоном или без некоторые программы считают так, некоторые по-другому
- 2) лучшее качество данных может привести <sup>к</sup> худшим R-факторам при той же структурной модели
	- основной эффект разрешение / описание профиля
- 3) рекомендуется сделать "structureless fit" (Pawley или Le Bail) чтобы получить значения R-факторов, <sup>к</sup> которым надо стремиться

# R factors in Rietveld analysis: How good is good enough?

Brian H. Toby BESSRC/XOR, Advanced Photon Source, Argonne National Laboratory, Argonne, Illinois

(Received 19 December 2005; accepted 27 January 2006)

The definitions for important Rietveld error indices are defined and discussed. It is shown that while smaller error index values indicate a better fit of a model to the data, wrong models with poor quality data may exhibit smaller values error index values than some superb models with very high quality data. © 2006 International Centre for Diffraction Data. [DOI: 10.1154/1.2179804]

"Проблема отрицательных тепловых"

Амплитуда колебания не может быть отрицательной – тогда что же это значит?

1. просто неправильная модель структуры

2. поглощение: не применялась коррекция или неправильная коррекция

3. корреляция (с заселенностями, тепловыми параметрами других атомов...)

4. невозможность корректного определения линии фона на дальних углах

5. инструментальные факторы (монохроматор <sup>и</sup> т.п.)

разумные значения ADP (в координатах B<sub>iso</sub> = 8π<sup>2</sup>U):<br>В (тяжелые атомы) ~ 0 2 – 0 5 В (тяжелые атомы)  $\sim 0.2 - 0.5$ В (легкие атомы)  $\sim 0.3 - 1.0$ 

если инструментальные поправки – корректны, может быть указанием на наличие статических смещений атомов, неправильной модели распределения элементов или на наличие сверхструктуры

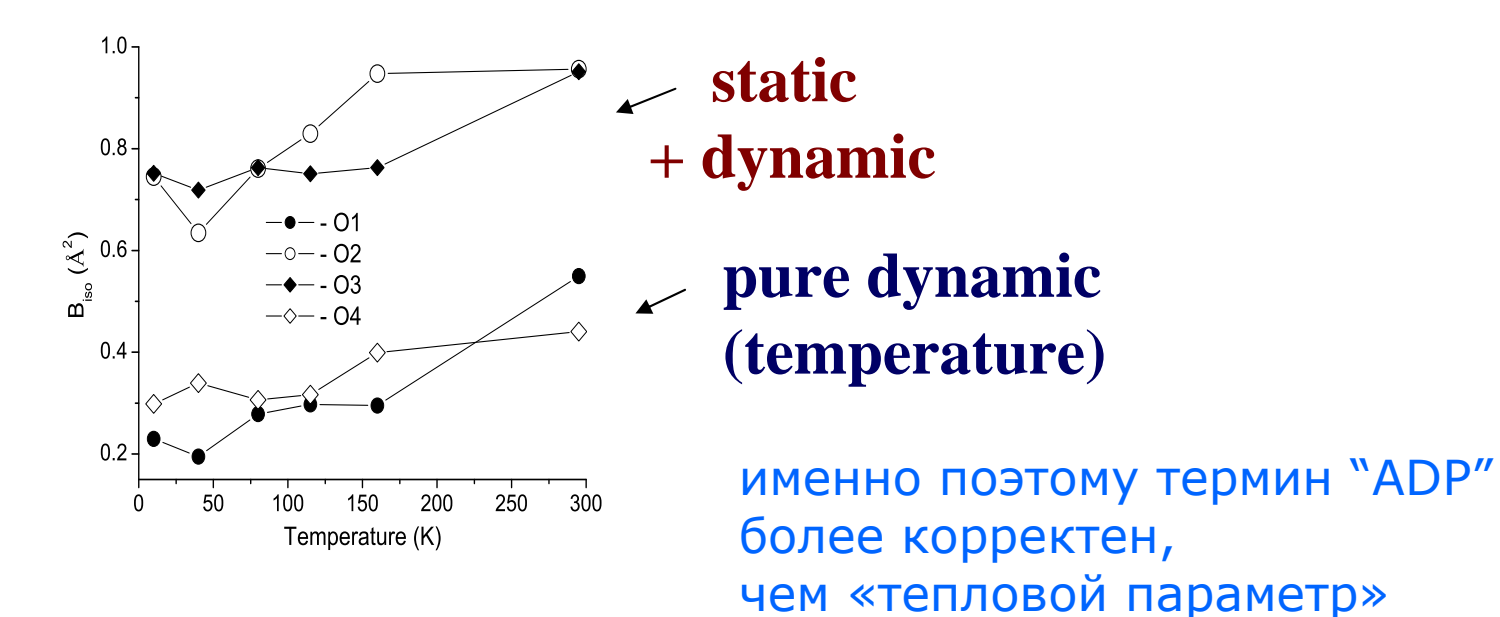

# <sup>А</sup> если тепловые завышены? (часть2)

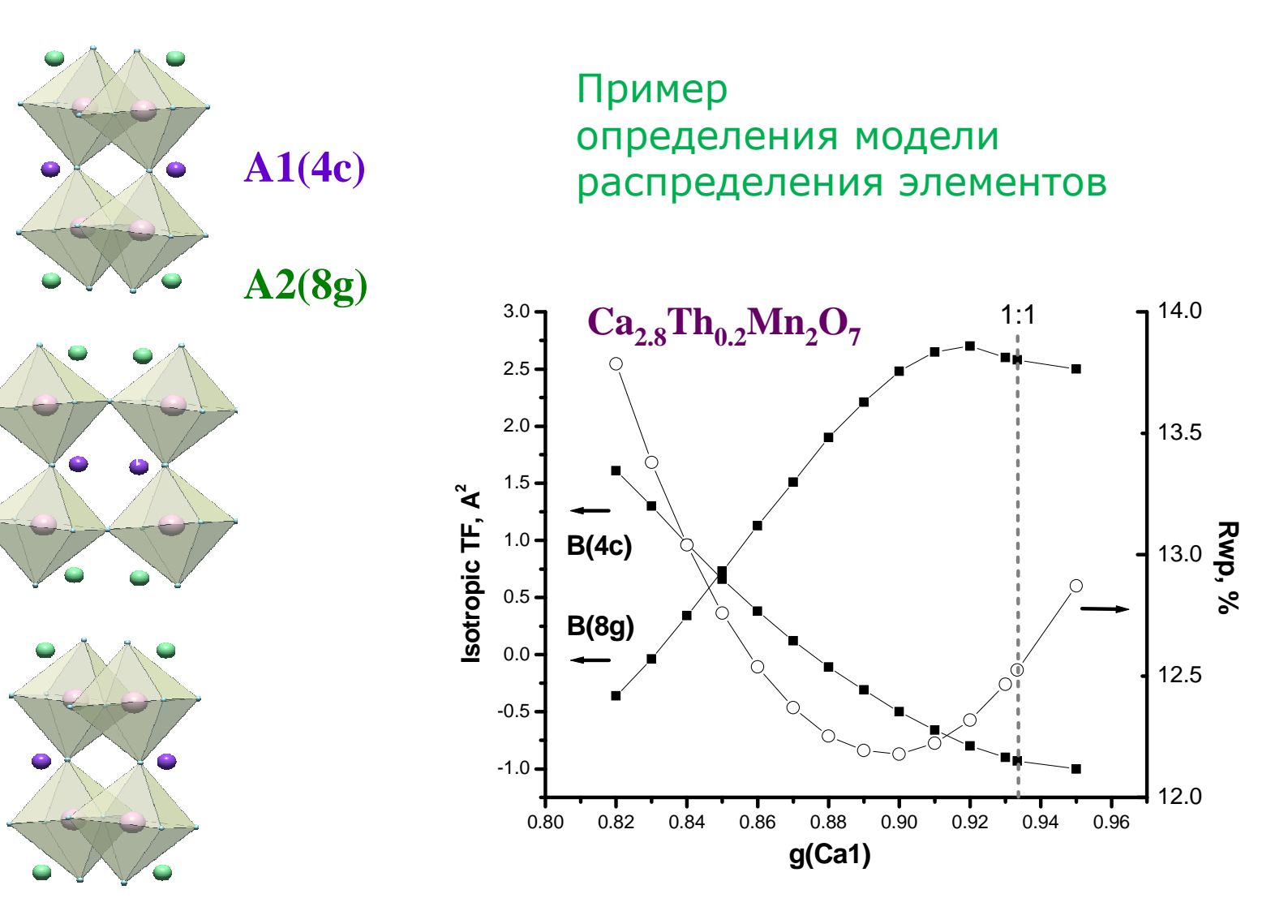

# **«Pitfalls» полнопрофильных методов - 1: «ложные минимумы »**

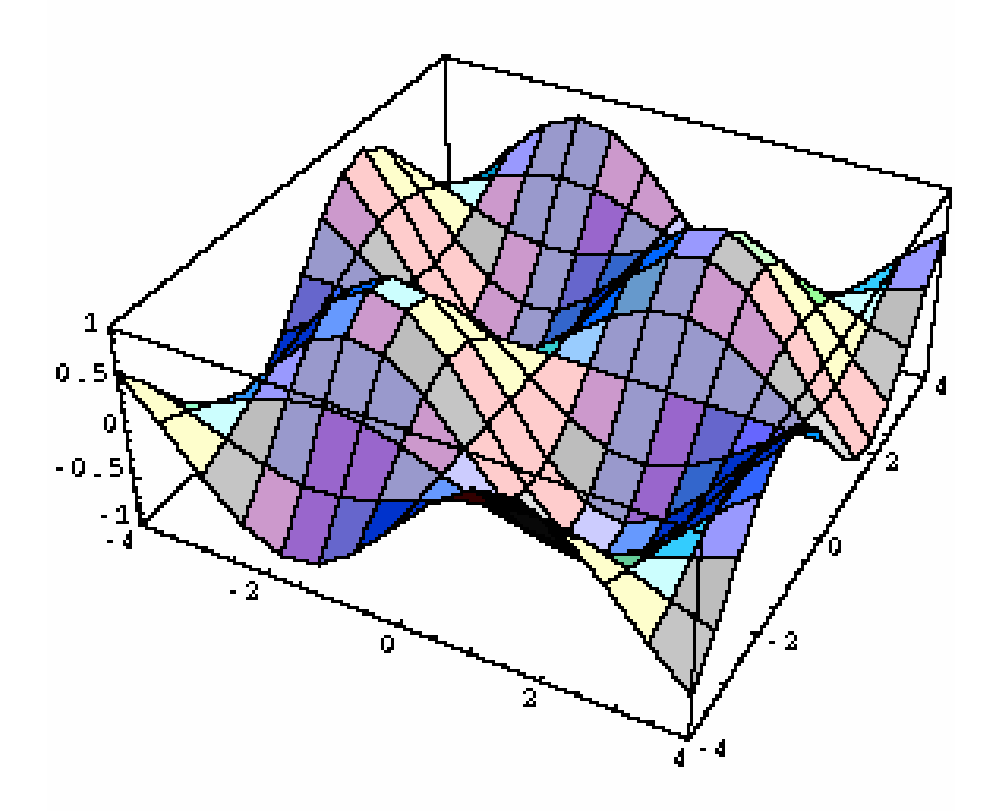

**<sup>В</sup> зависимости от начальных условий уточнение (даже <sup>в</sup> модели FP) может приводить <sup>к</sup> разным решениям**

**"accuracy of highly correlated results, no matter how precisely refined, must be considered doubtful."**

> **E.A. Payzant, in "Principles and Applications of Powder Diffraction" (ed.by A. Clearfield et al., Ch.9)**

**профильные параметры КАК ПРАВИЛО сильно коррелированы -> посмотрите матрицу корреляции**

#### **Полезная возможность - "завязки" (constraints) = линейные уравнения на уточняемые параметры** структурные

профильные

-уменьшение числа уточняемых параметров (борьба <sup>с</sup> корреляцией) напр, тепловые легких атомов – как один параметр -необходимость: совместная заселенность позиции  $(\Sigma g_{\sf j} \text{=} 1)$ 

# **Корреляция (продолжение)**

$$
y = ax + b \sin x
$$

**коррелированные параметры**

#### **матрица корреляции**

**недиагональные элементы (коэффициенты корреляции) показывают насколько коррелируют параметры**

$$
\rho = \frac{E(X - EX)(Y - EY)}{\sqrt{DX \cdot DY}}
$$

<sup>ρ</sup>**=0 - величины независимы** <sup>ρ</sup> <sup>→</sup> <sup>±</sup>**1 - величины полностью коррелированы**

*"Классика корреляции": тепловые параметры <sup>и</sup> заселенности вообще, а легких атомов - <sup>в</sup> особенности*

$$
\Phi = \sum_{i} w_i \Big( I_{\text{sken}} - I_{\text{meop}} \Big)^2 + \alpha \Phi_2
$$

произвольная функция уточняемых параметров

 $\Phi_2$  может включать

- потенциал взаимодействия
	- (как функцию межатомных расстояний)
- геометрические ограничения (характерные валентные углы)
- -ограничения (нежесткие) на хим. состав

 $\sim 100$ 

В зависимости от значения α задача может в пределе сводиться к

- «обычному» Ритвельду
- оптимизации структуры по потенциалу взаимодействия и т.п.

# **Стандартные отклонения (ошибки) уточняемых параметров**

$$
\sigma(x_j) = \sqrt{\frac{\left(A^T W A^{-1}\right)_{jj} \sum_i w_i \left(y_i\right)^2}{n-m}}
$$

**обычно величины СО нереалистично низкие («чистая математика абсолютно точные <sup>и</sup> абсолютно бесполезные»)**

## Fullprof output file:

Standard deviations concern the PRECISION of parameters and represent ACCURACY only if there is no systematic errors

A better estimate of the accuracy of structural parametersis obtained multiplying sigmas by the parameter SCOR

- $\text{-}$  > SCOR = 2.3385 { Berar's formula}
- -> SCOR = 3.1710 {Pawley's formula}

*Ref:*

 *H.G. Scott - J. Appl. Cryst. (1983). 16, 159-163 "The estimation of standard deviations in powder diffraction Rietveld refinements"*

Программы для метода Ритвельда

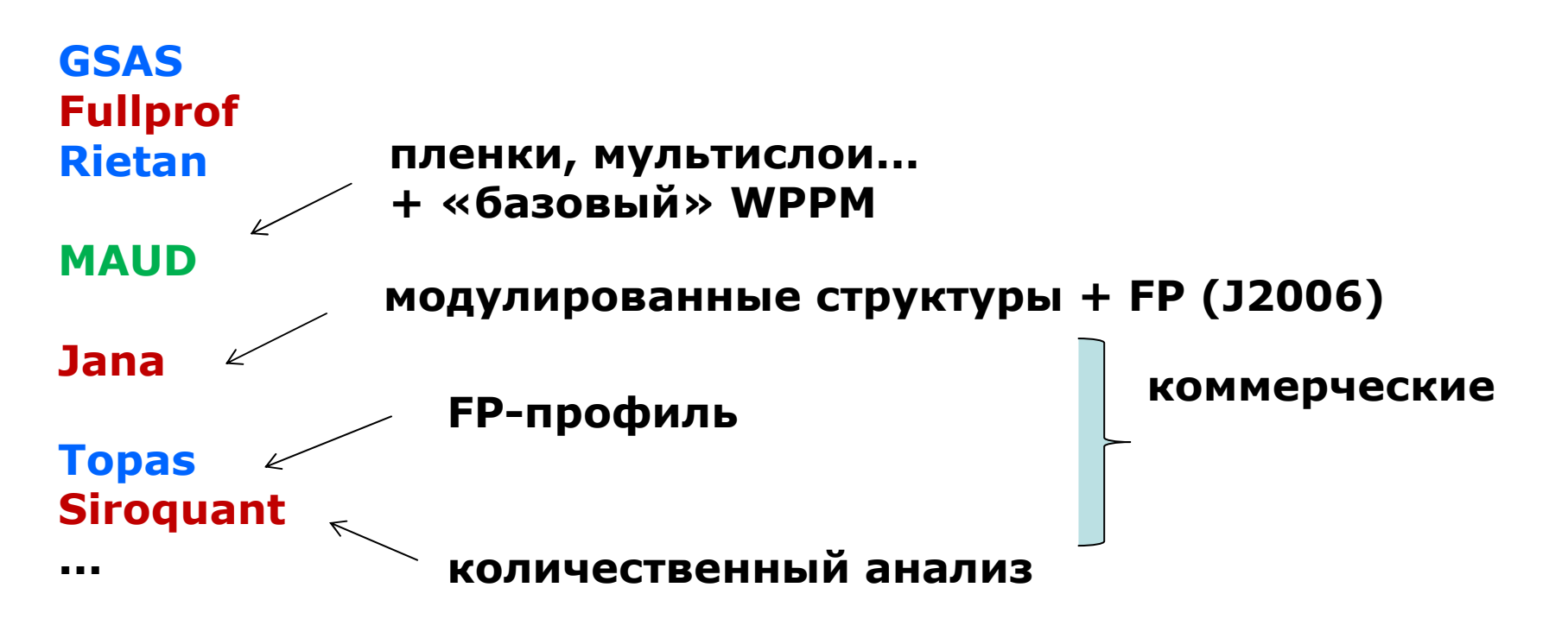

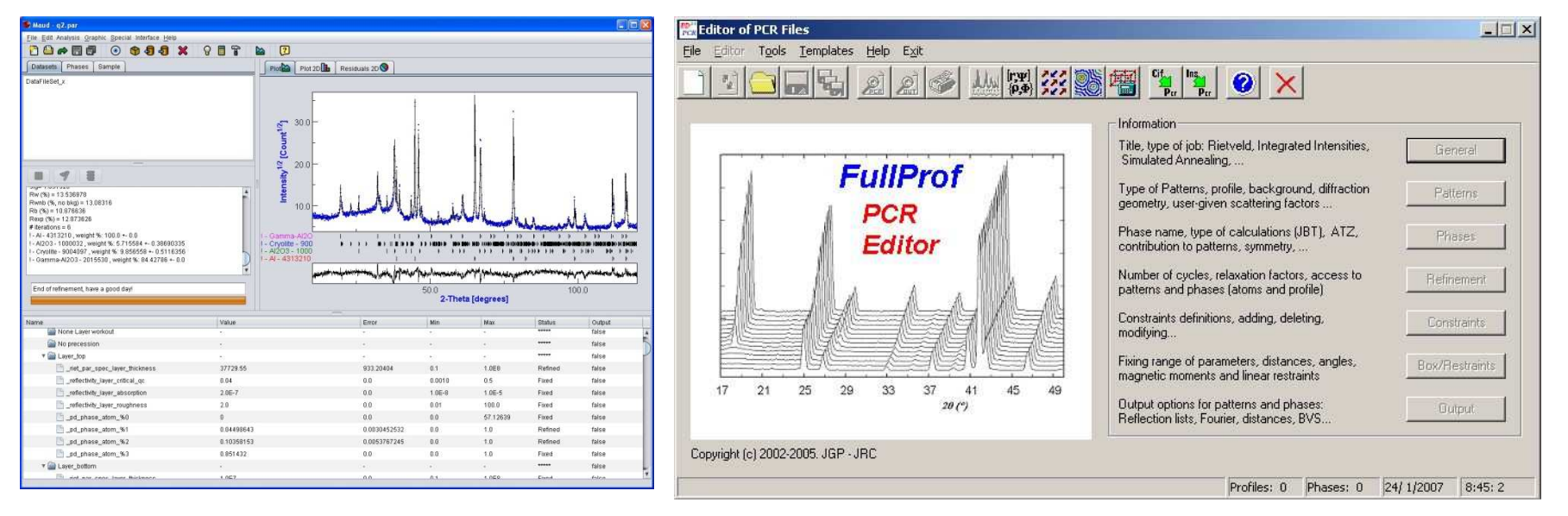

# GSAS по пунктам. 1. Начальная модель структуры.

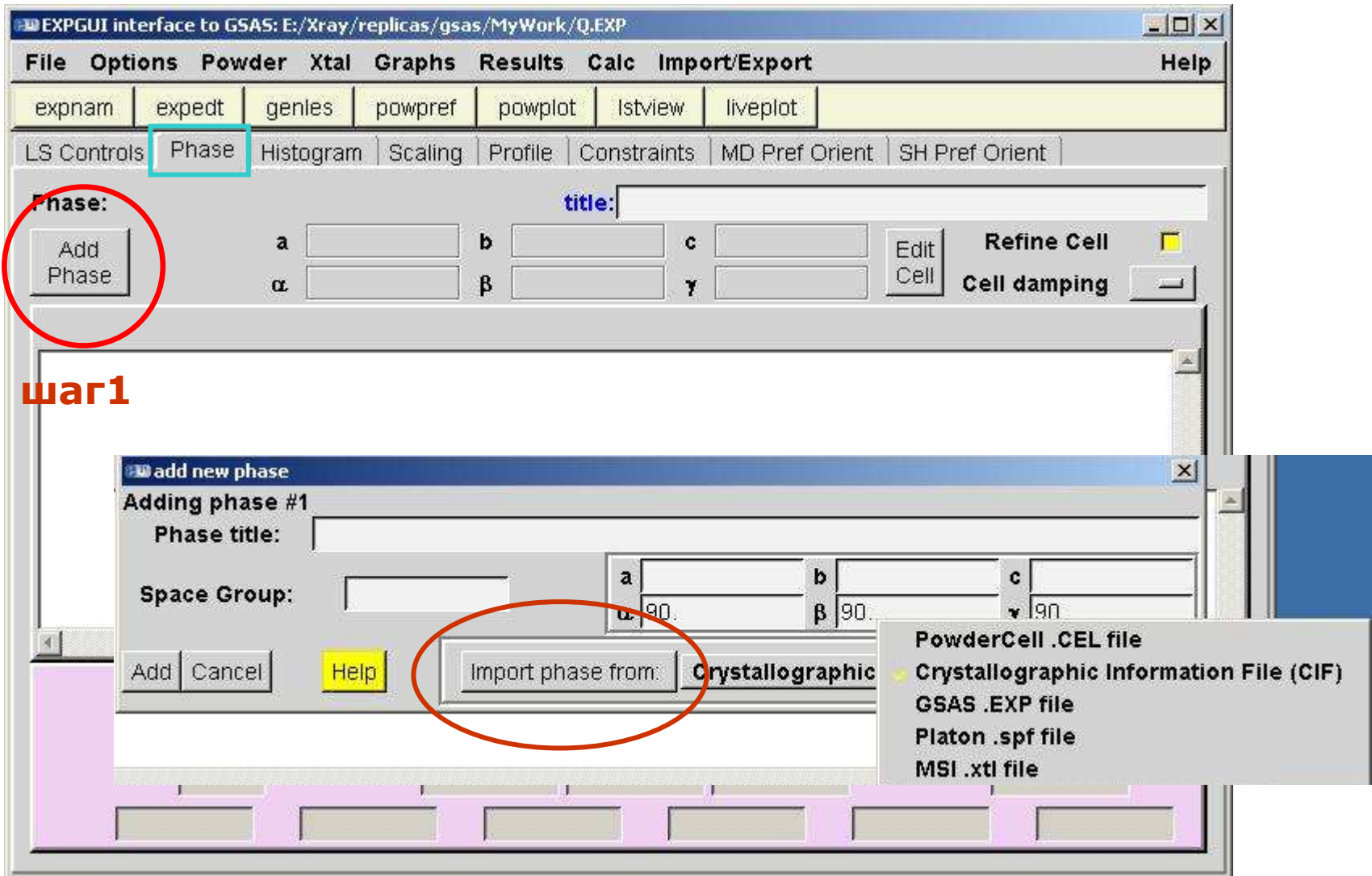

# GSAS по пунктам. 2. Рентгенограмма.

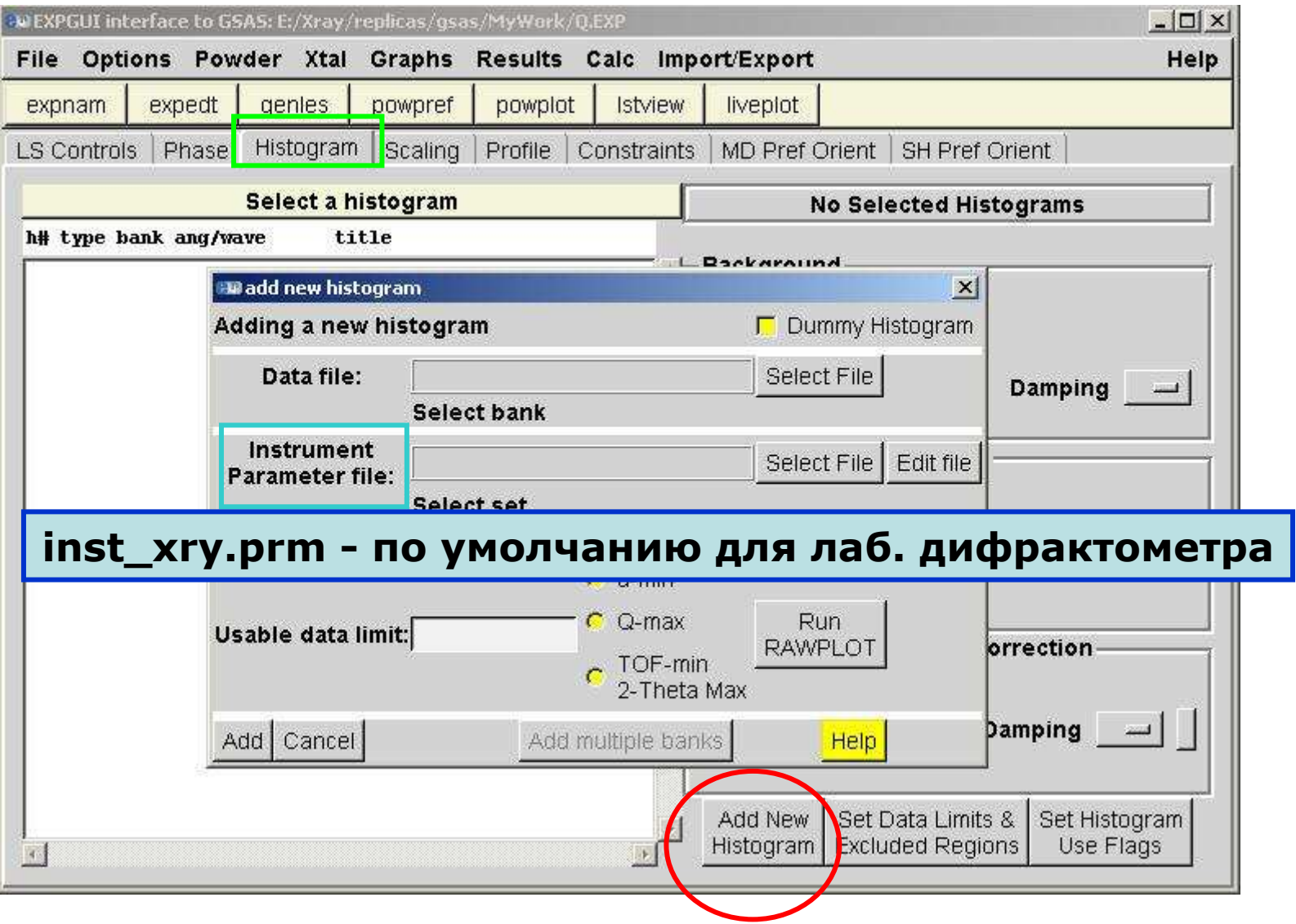

# GSAS по пунктам. 3. Профильная функция.

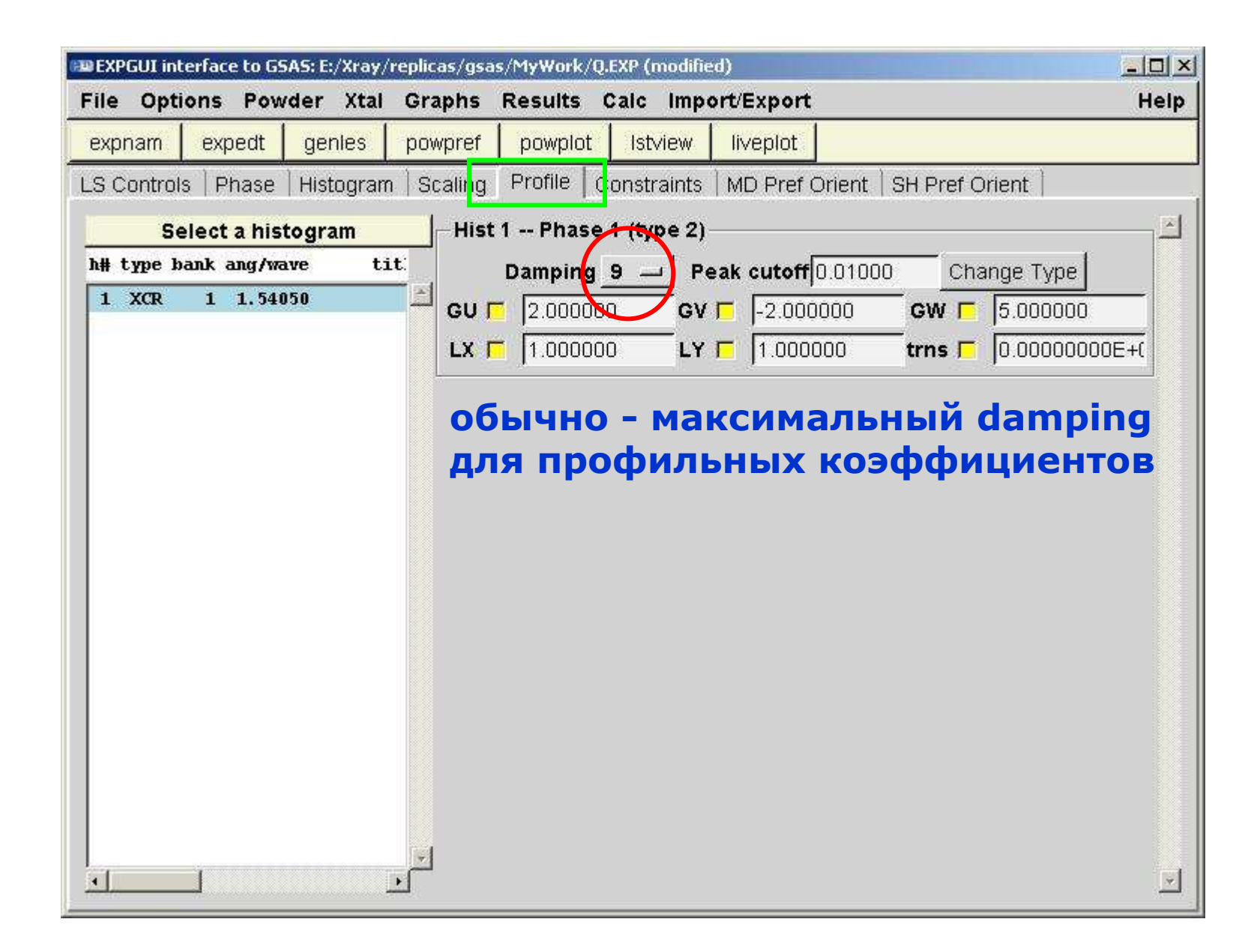

# GSAS по пунктам. 4. Общие настройки.

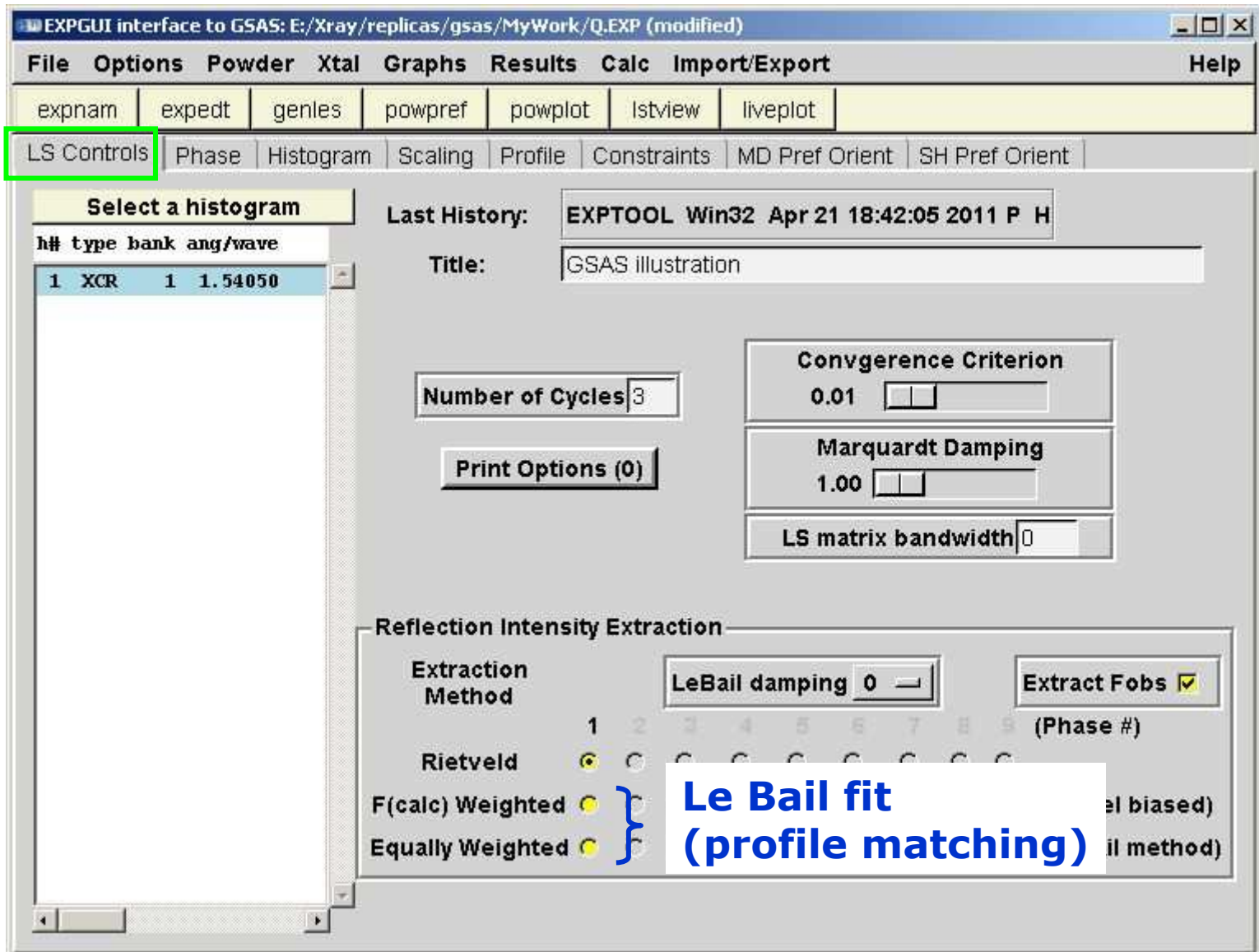

# GSAS по пунктам. 5. "Завязки"

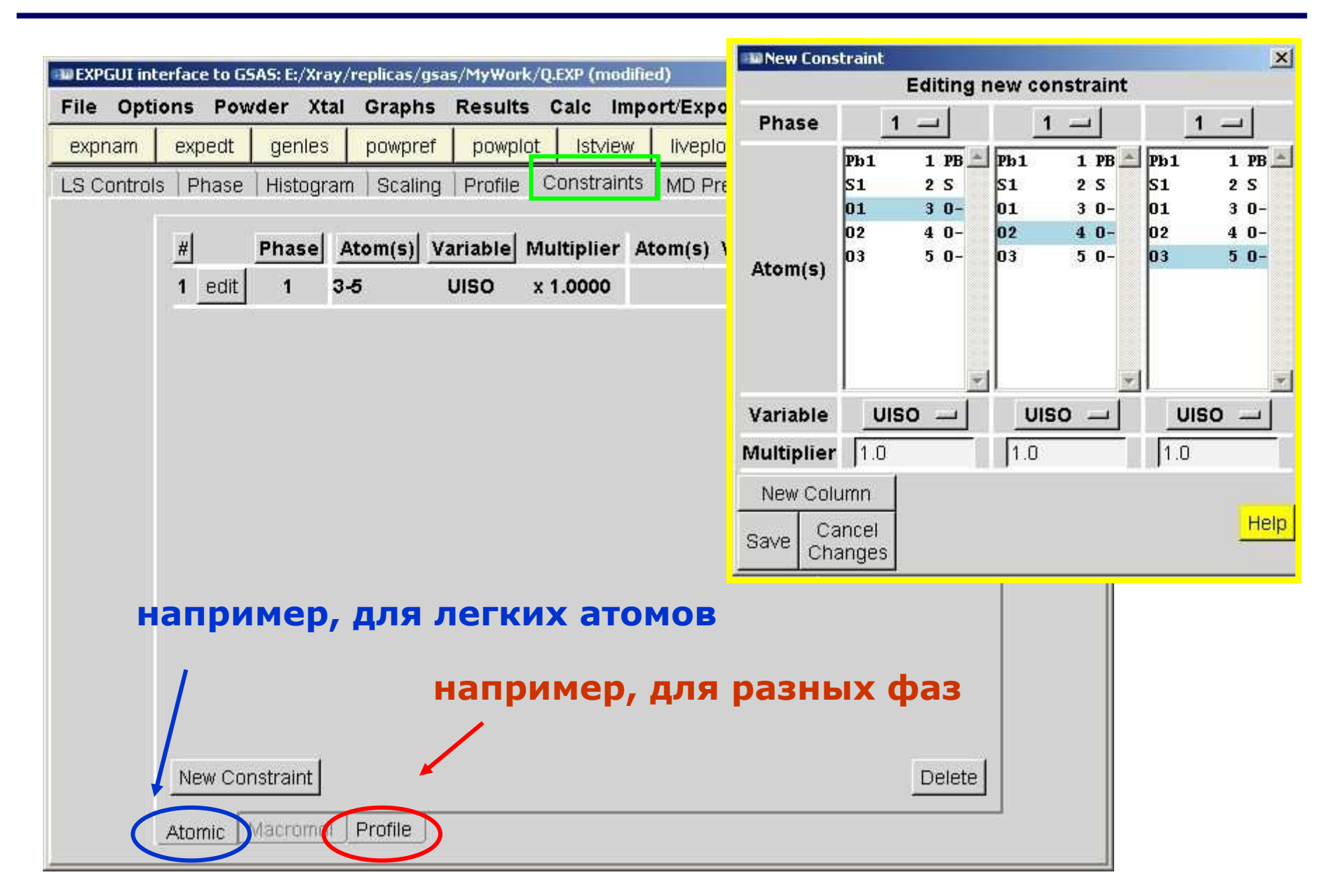

## GSAS по пунктам. 6. Текстура.

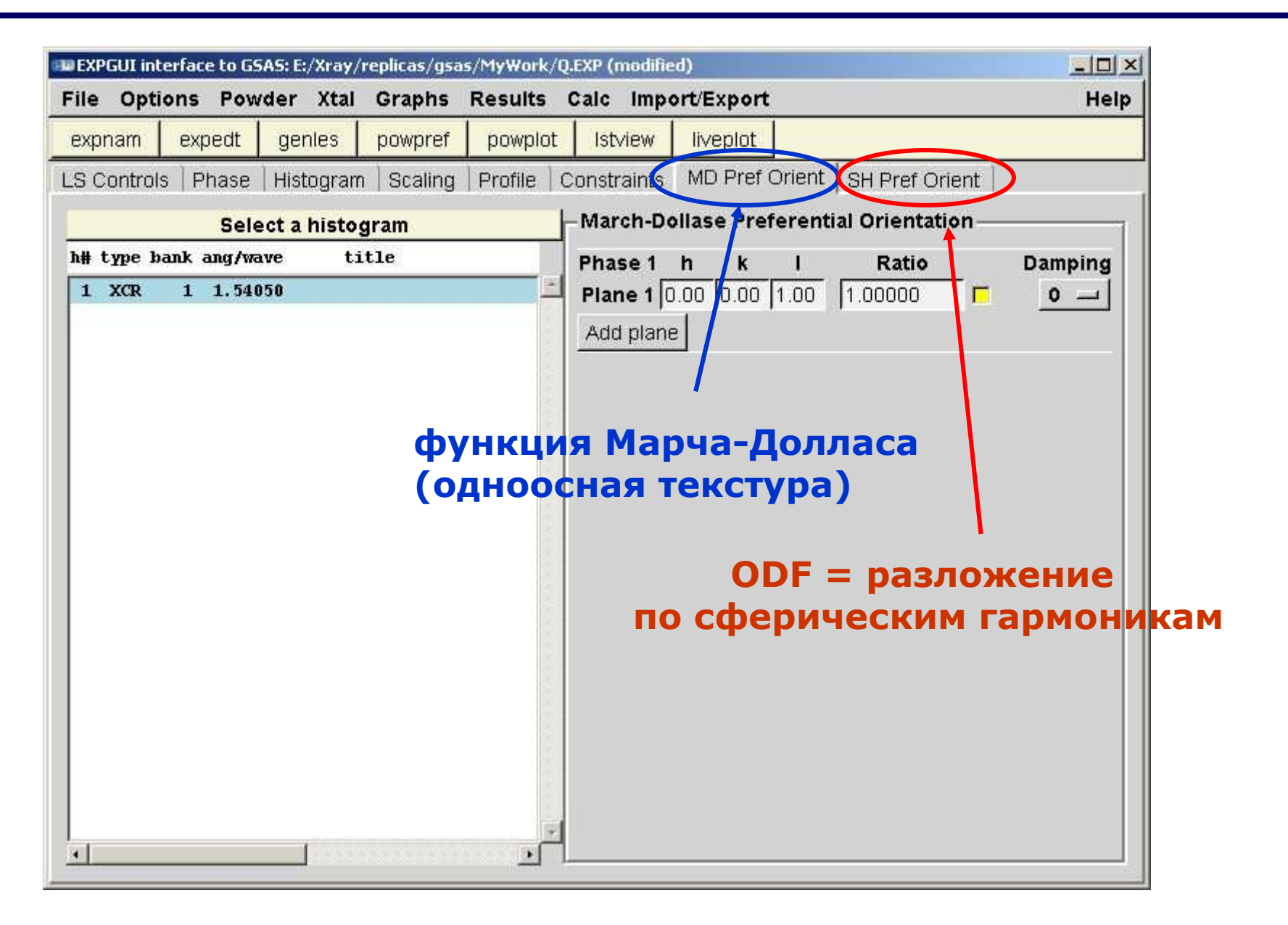

### GSAS по пунктам. 7. «Кнопки» - запуск подпрограмм

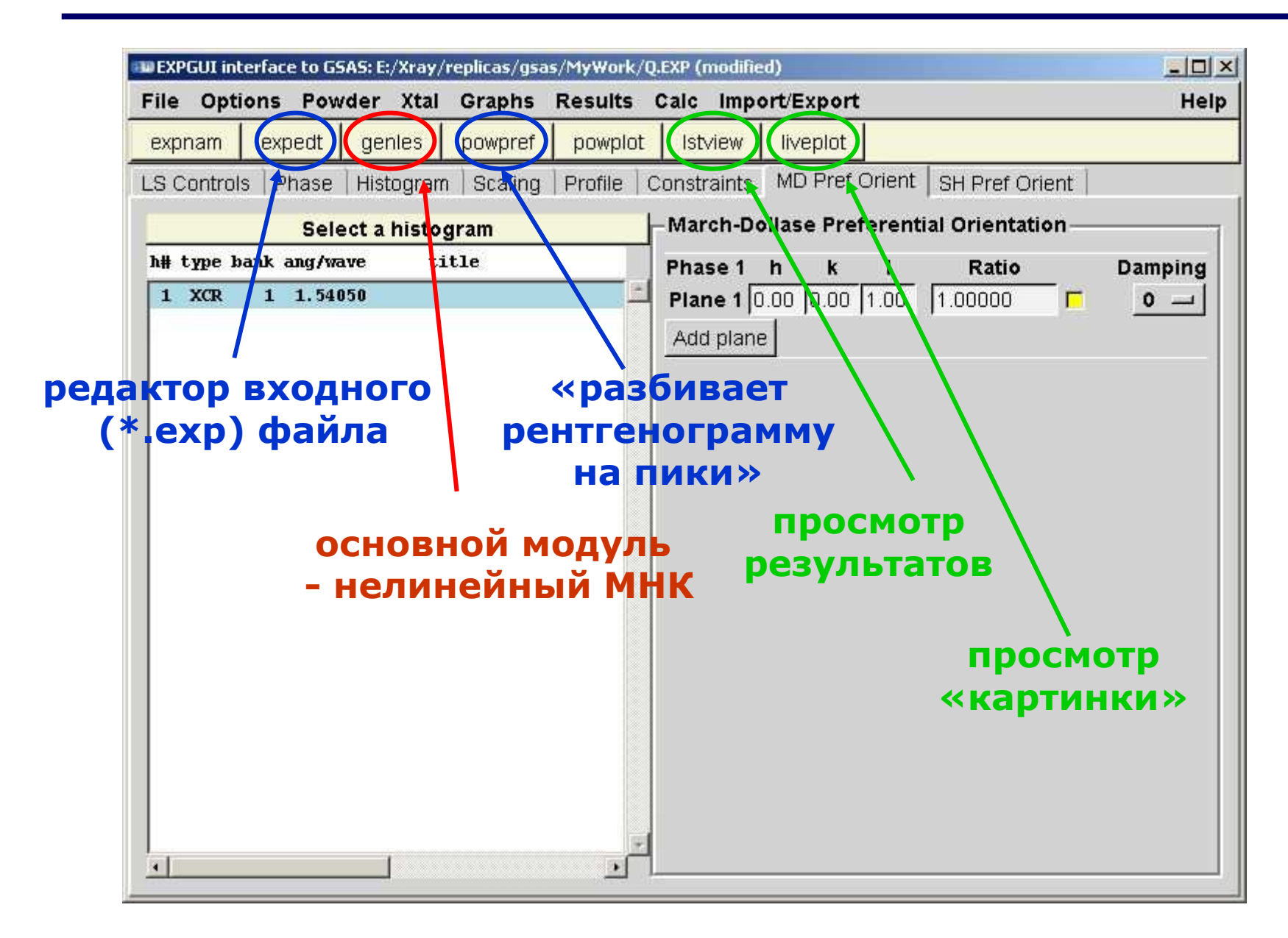

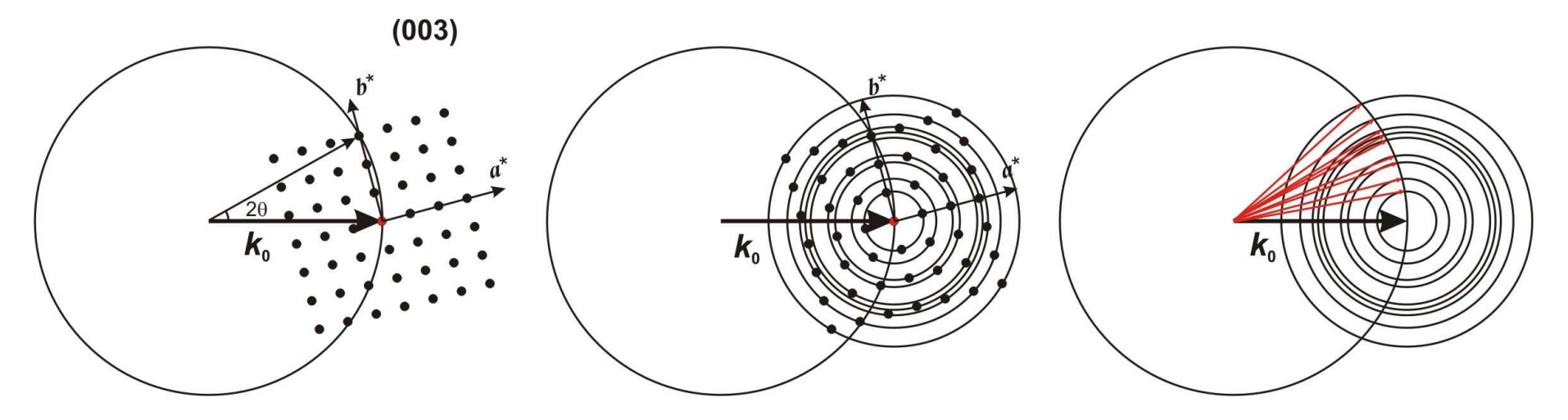

**Текстуры**

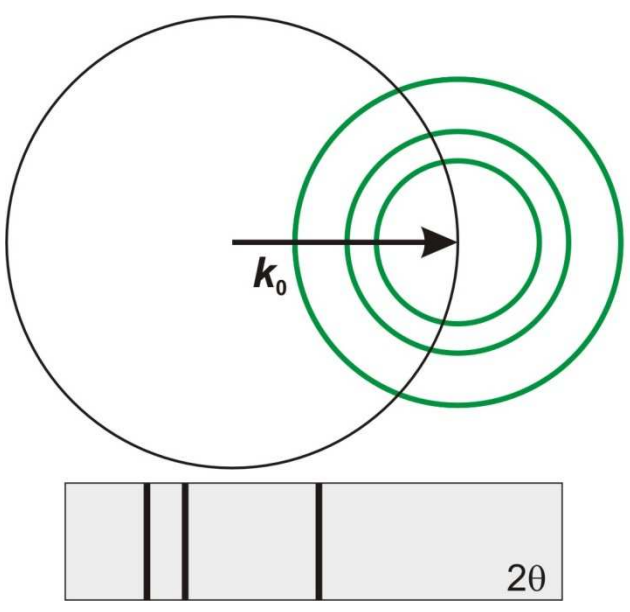

**нет Присутствует текстурирование**

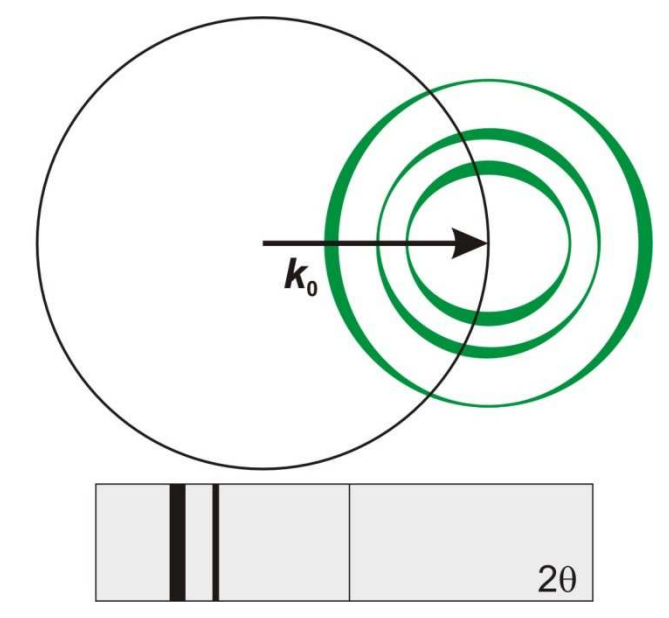

# **Текстура (preferred orientation)**

# **Текстурирование (текстура) – наличие преимущественной ориентации кристаллитов <sup>в</sup> образце**

**влияет на относительную интенсивность дифракционных максимумов**

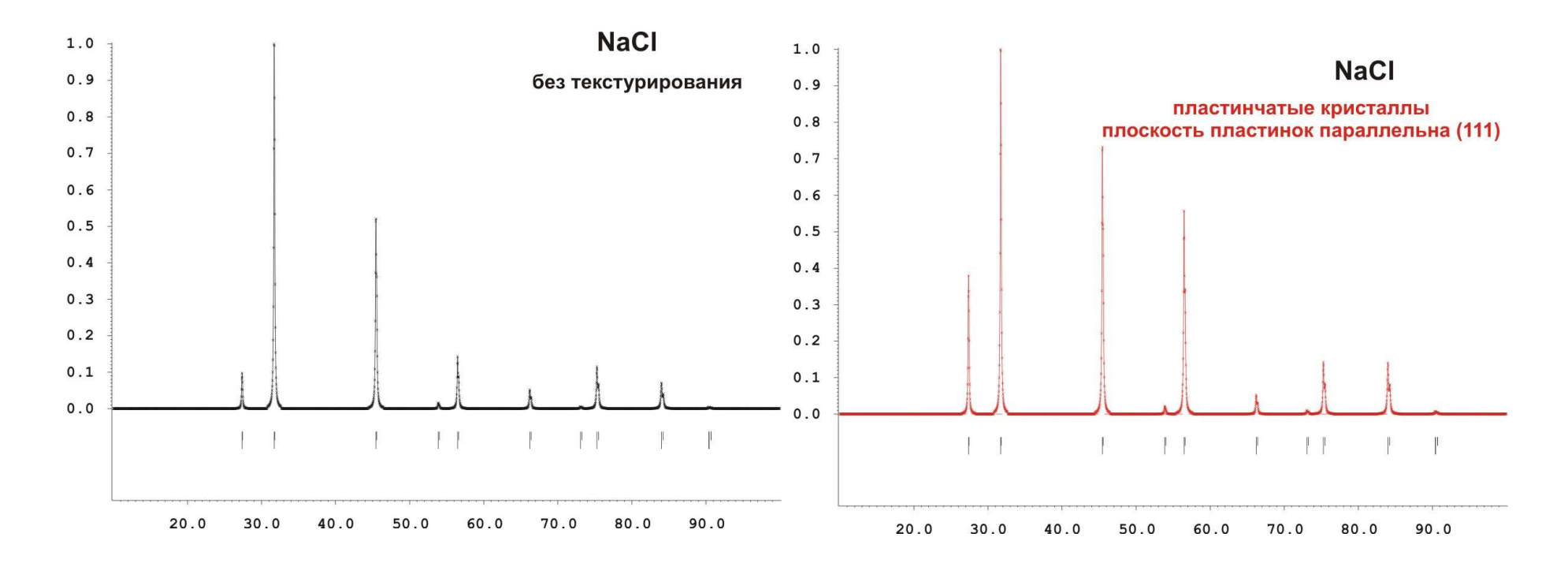

# **может затруднить даже КАЧЕСТВЕННЫЙ РФА**

# **1. Морфология кристаллитов**

- **- чешуйки, пластинки, иголки, сложные сростки**
- **2. Неизотропное воздействие на образец**
	- **- градиент упругих сил (например, при прессовании, прокатке)**
	- **- температурны<sup>й</sup> градиент (быстрая кристаллизация на холодной подложке)**
	- **- градиент электромагнитного поля (для ферромагнетиков)**
	- **- градиент электрических полей**
	- **- градиент химического потенциала**

**Правильная пробоподготовка <sup>и</sup> грамотный выборрежима съемки <sup>в</sup> большинстве случаев помогают устранить нежелательное текстурирование!**

**часто используется аморфный «спейсер» (например, крахмал)**

Появляется вклад в интенсивность, пропорциональный вероятности рефлекса попасть в отражающее положение

Два простейших случая: «игольчатые» и «пластинчатые» кристаллы:

Направление  $\mathbf{d}^T$  - т.н. «ось текстурирования» (например, [001] в графите) Основной эффект – для рефлексов:  $\operatorname{\mathbf{d}}_{\scriptscriptstyle{hkl}}\| \operatorname{\mathbf{d}}^T \boldsymbol{H} \operatorname{\mathbf{d}}_{\scriptscriptstyle{hkl}} \bot \operatorname{\mathbf{d}}^T$ 

# **Изменение вероятности попадания <sup>в</sup> отражающее положение:**

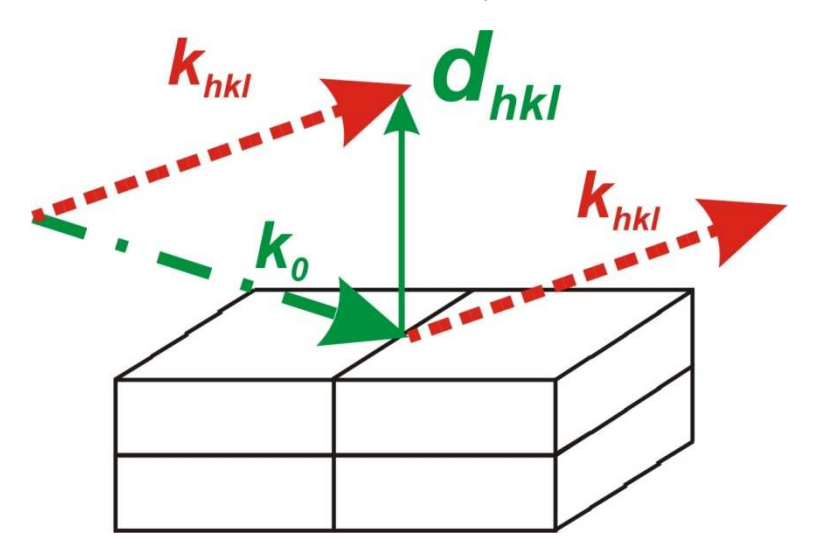

**Зоны оси текстурирования:**

- **усиливаются для пластинчатых**

**кристаллов**

**ослабляются для игольчатых**

**кристаллов**

 $T=[111]$  **dПластинчатые кристаллы**

**Усиление рефлексов зоны [111]:**

 $T_{111}$  >  $T_{110}$ 

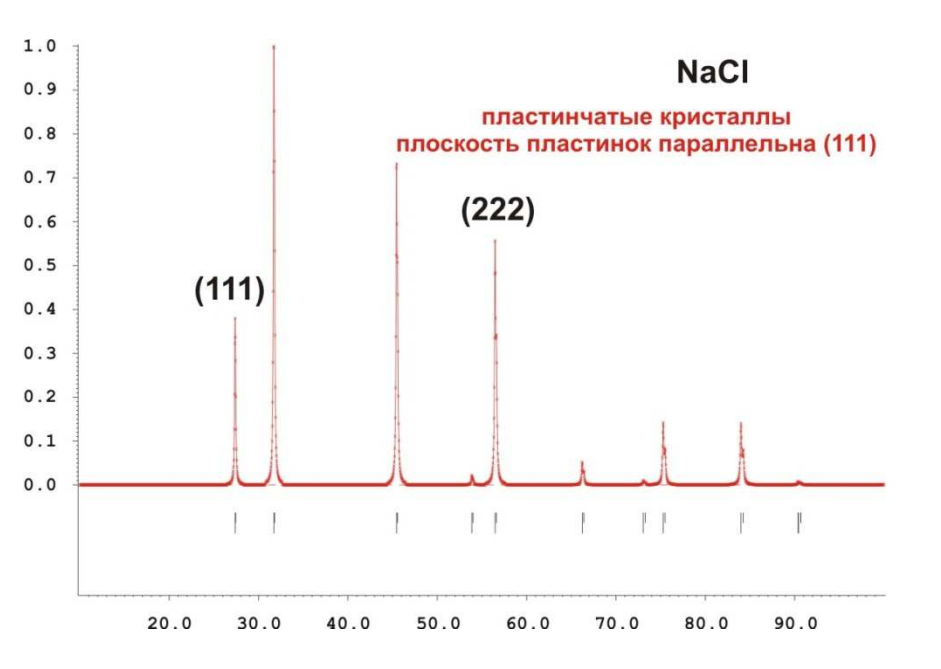

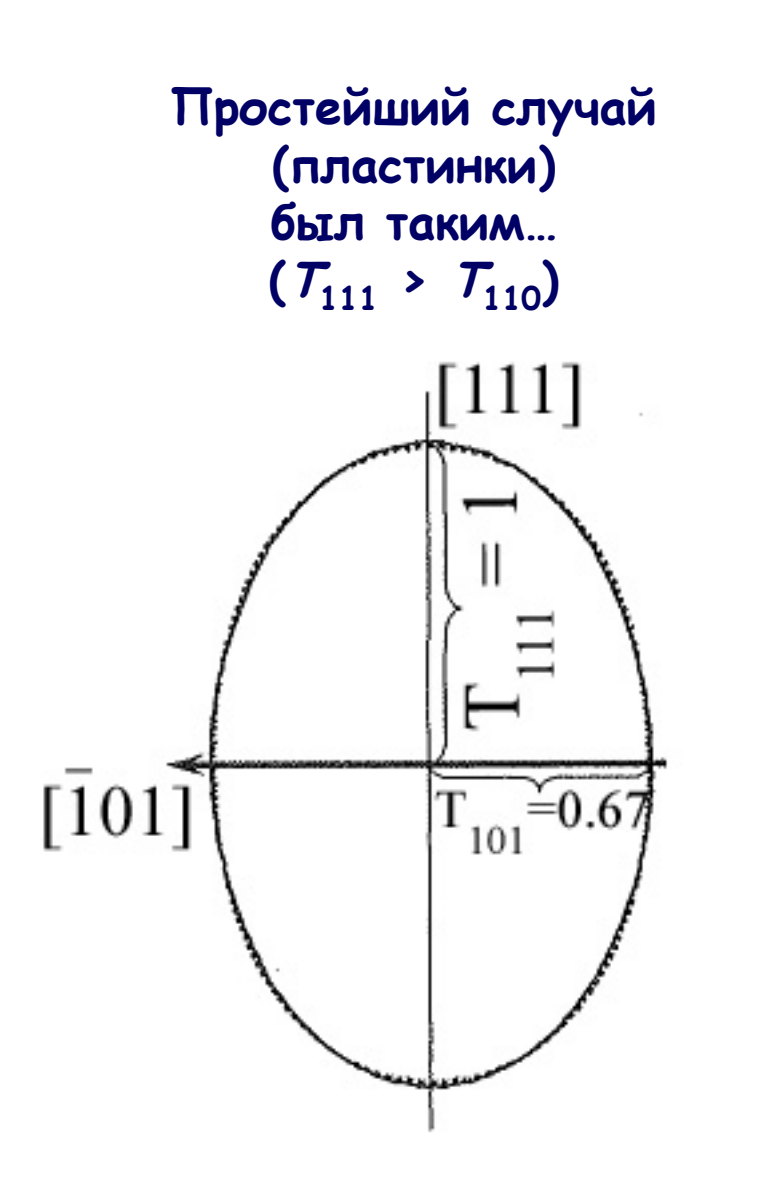

**Сложной формы кристаллиты, несколько осей текстурирования...**

# **ODF:Orientation Distribution Function**

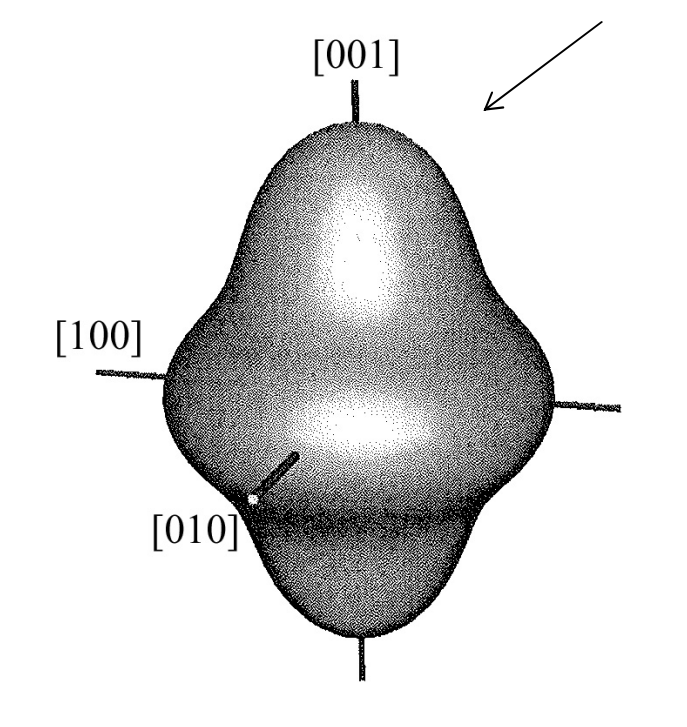

**Такие случаи, к счастью, редки**

# **Влияние геометрии съемки**

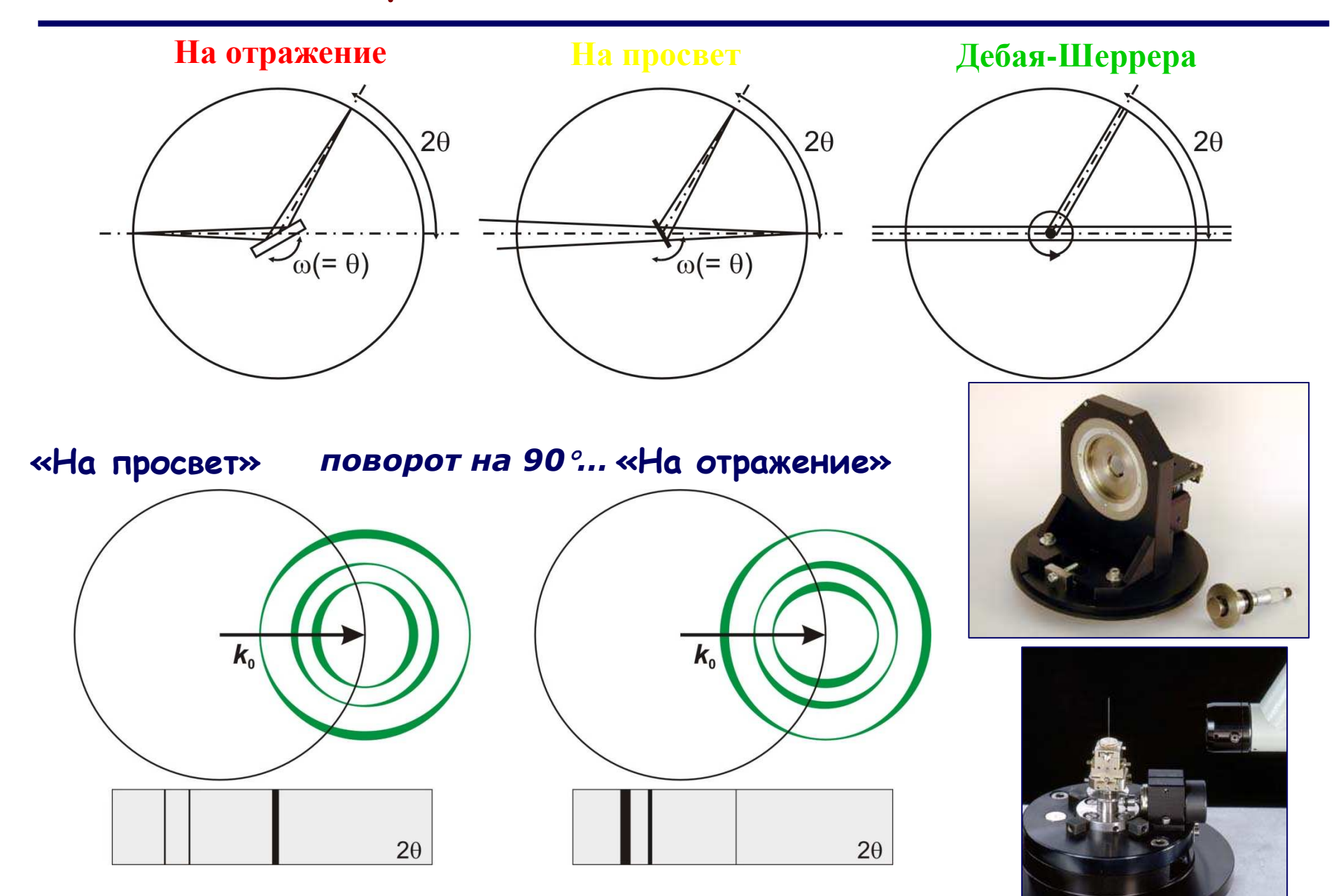

**Учет текстурирования <sup>в</sup> полнопрофильном уточнении**

$$
I_{hkl} = K \times p_{hkl} \times L_{\theta} \times P_{\theta} \times A_{\theta} \times T_{hkl} \times E_{hkl} \times |F_{hkl}|^2
$$
  
*Hyxho onpegenurb sauchmoch*  $T_{hkl}(\mathbf{d}_{hkl}, \mathbf{d}^T)$ 

Логично, 
$$
T_{hkl} \propto \phi_{hkl}
$$
, где  $\cos \phi_{hkl} = \frac{\mathbf{d}_{hkl} \cdot \mathbf{d}^T}{d_{hkl} \cdot d^T}$ 

$$
T_{hkl} = T_{hkl}(\phi_{hkl}, \tau_1, \tau_2, \tau_3...)
$$

 $\mathcal{T}_1, \mathcal{T}_2, \mathcal{T}_3 ...$  новые варьируемые переменные метода Ритвельда

# **Учет текстурирования <sup>в</sup> полнопрофильном уточнении - <sup>2</sup>**

 $T_{\scriptscriptstyle hkl}=T_{\scriptscriptstyle hkl}(\phi_{\scriptscriptstyle hkl},\tau_{\scriptscriptstyle 1},\tau_{\scriptscriptstyle 2},\tau_{\scriptscriptstyle 3}...)$ **Какую же зависимость применить?Стандартный выбор: функция Марча-Долласа (N – число симметрически эквивалентных рефлексов)**  $T_{hkl} = \frac{1}{N} \sum_{i=1}^{N} \left( \tau^2 \cos^2 \phi_{hkl}^i + \frac{1}{\tau} \sin^2 \phi_{hkl}^i \right)^{-3/2}$ **Единственный варьируемый параметр Т**  $\mathbf{d}^{\mathrm{T}}$  $\tau < 1$  - пластинчатые кристаллы,  $T_{\parallel} > T_{\perp}$  $\tau=1$  – нет текстурирования,  $T_{\parallel}=T_{\perp}$ - **нет текстурирования,**  $\tau>1$  - игольчатые кристаллы,  $T_{\parallel} < T_{\perp}$ - **игольчатые кристаллы,**

 $| \mathbf{L} \mathbf{d}^{\mathrm{T}}$  $\frac{1}{T} = \frac{1}{T}$  $\frac{1}{T_{\parallel} = 1/\tau^3}$ 

**Функция Марча-Долласа – идеальный выбор для одноосной текстуры! Подходит <sup>в</sup> 98% случаев**

# Двухосное и многоосное текстурирование

$$
T_{total} = k_0 + \sum_{i=1}^{N_a} k_i T_i
$$

Суммирование с весами  $k_i$  для оси текстурирования і

Или описание зависимости  $T_{hkl}(\mathbf{d}_{hkl}, \mathbf{d}^T)$  набором сферических гармоник:

$$
T(h) = 1 + \sum_{l=2}^{L} \frac{4\pi}{2l+1} \sum_{m=-l}^{l} C_l^m k_l^m(h)
$$

Необходимость в таком описании текстуры встречается очень редко. Для уточнения можно использовать GSAS **ИЛИ MAUD** 

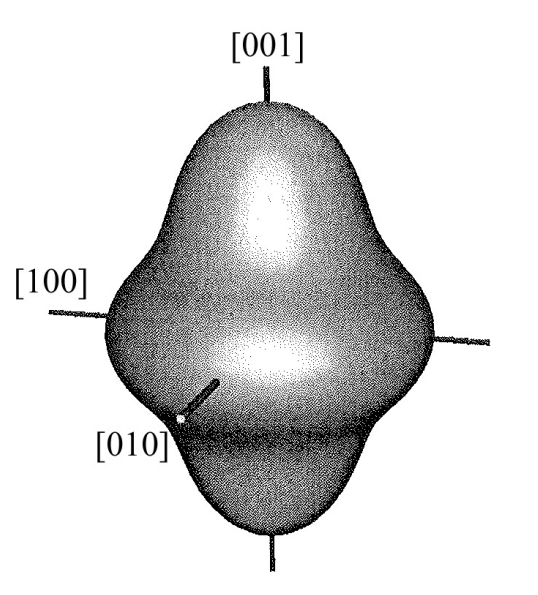

- **1. Для слоистых структур: нормаль <sup>к</sup> слоям(графит – [001], BN – [001], слюда – [010] и т.п.):**
- **2. Для изотропных структур – нормали <sup>к</sup> «естественным» гранямNaCl – [100] или [111] /** <sup>α</sup> **- SiO 2– [001] и т.п.**
- **3. При большой разности <sup>в</sup> длинах ребер ячейки – иголки растут вдоль малого ребра (или ребер!).**
- **4. Ось симметрии <sup>в</sup> моноклинных, тетрагональных <sup>и</sup>гексагональных структурах**
- **5. «Пробы <sup>и</sup> ошибки» - иногда крайне эффективно CaCO3: [104]**

# Исследование текстуры образцов

Иногда текстурирование само по себе является объектом исследования... - машиностроение (физ-мех. свойства часто определяются текстурой!!!)

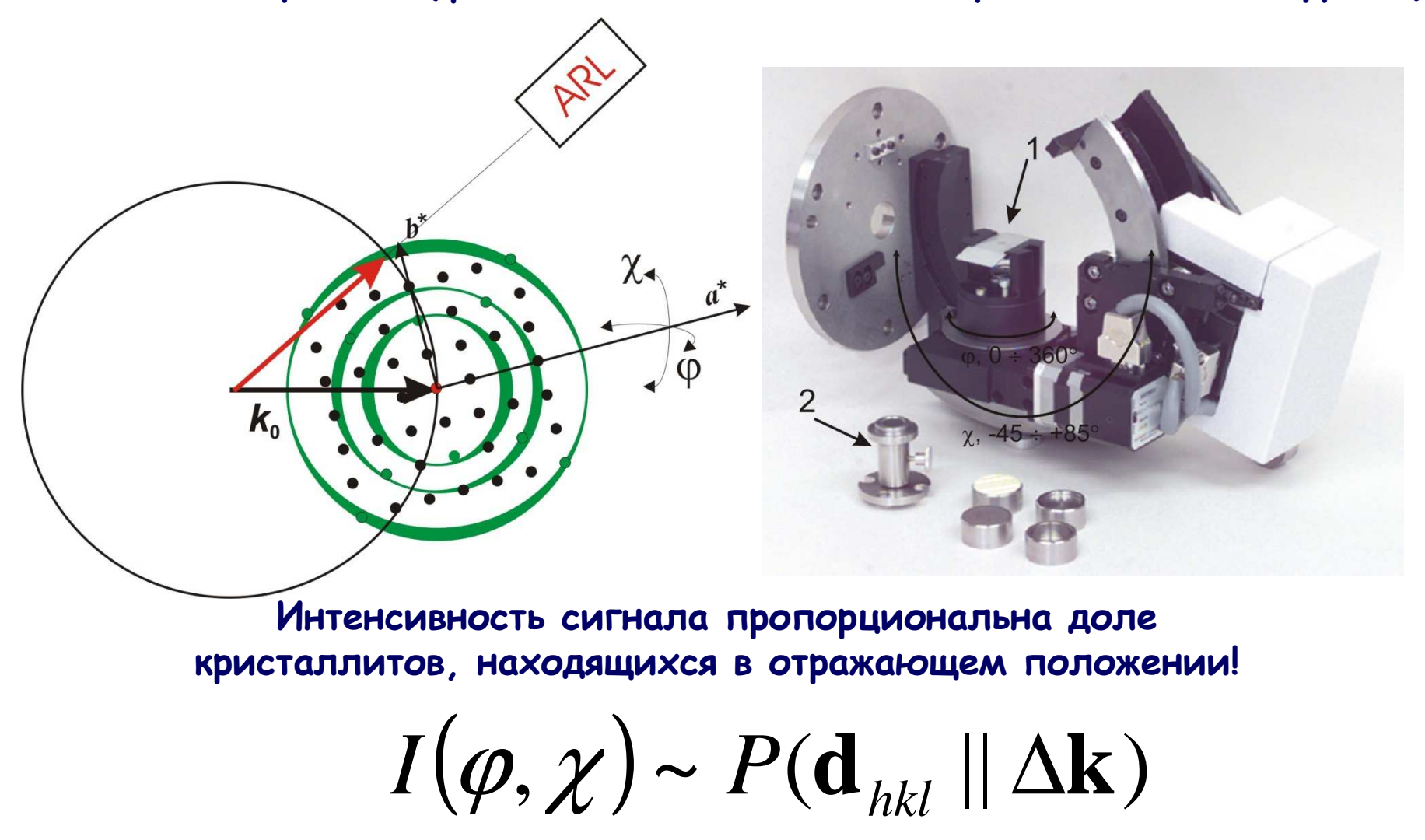

**Прямые полюсные фигуры:**

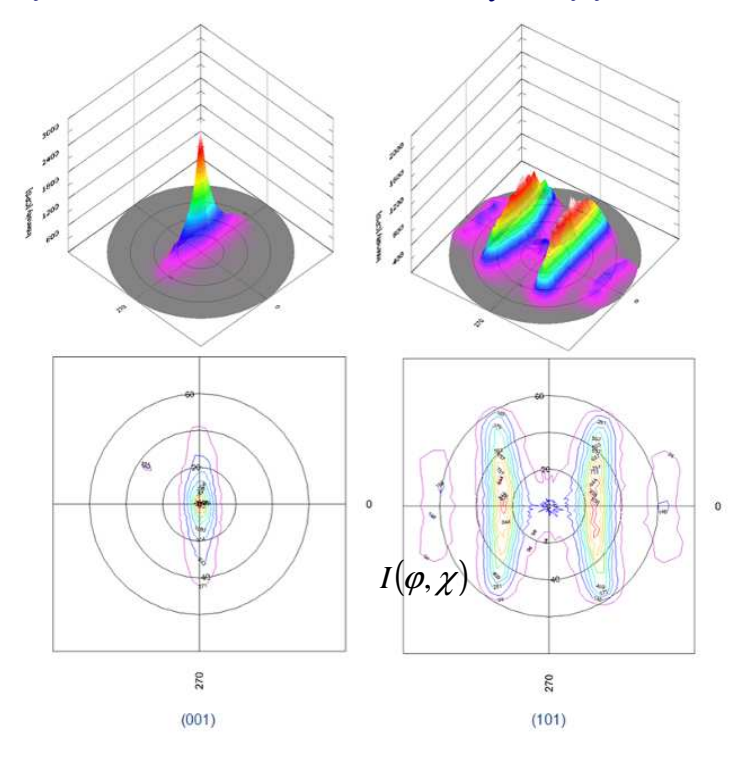

**Есть целый ряд методов расчета ODF из данныхполюсных фигур. Программы: BearTex, POPLA, LaboTex, MulTex...**

**Обычно изображаются <sup>в</sup>проекционных координатах(сходны <sup>с</sup> полярными):**

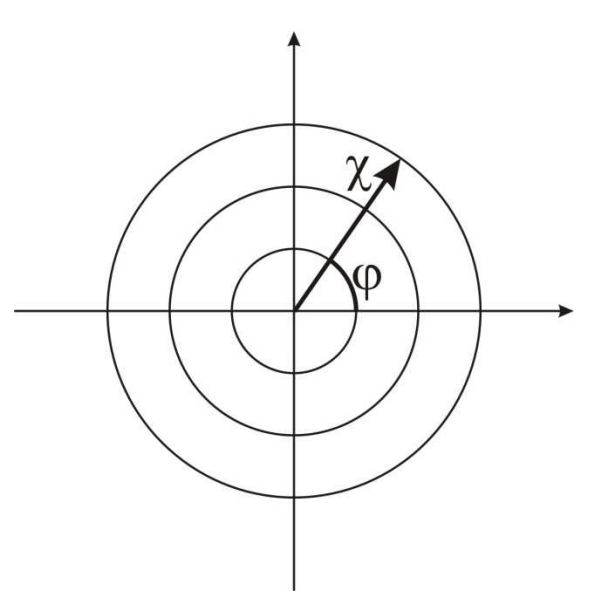

**Центросимметричность дифракционных данных <sup>и</sup> симметрия образца позволяет сканировать не всю сферу!**

# **Результаты уточнения кристаллической структуры**

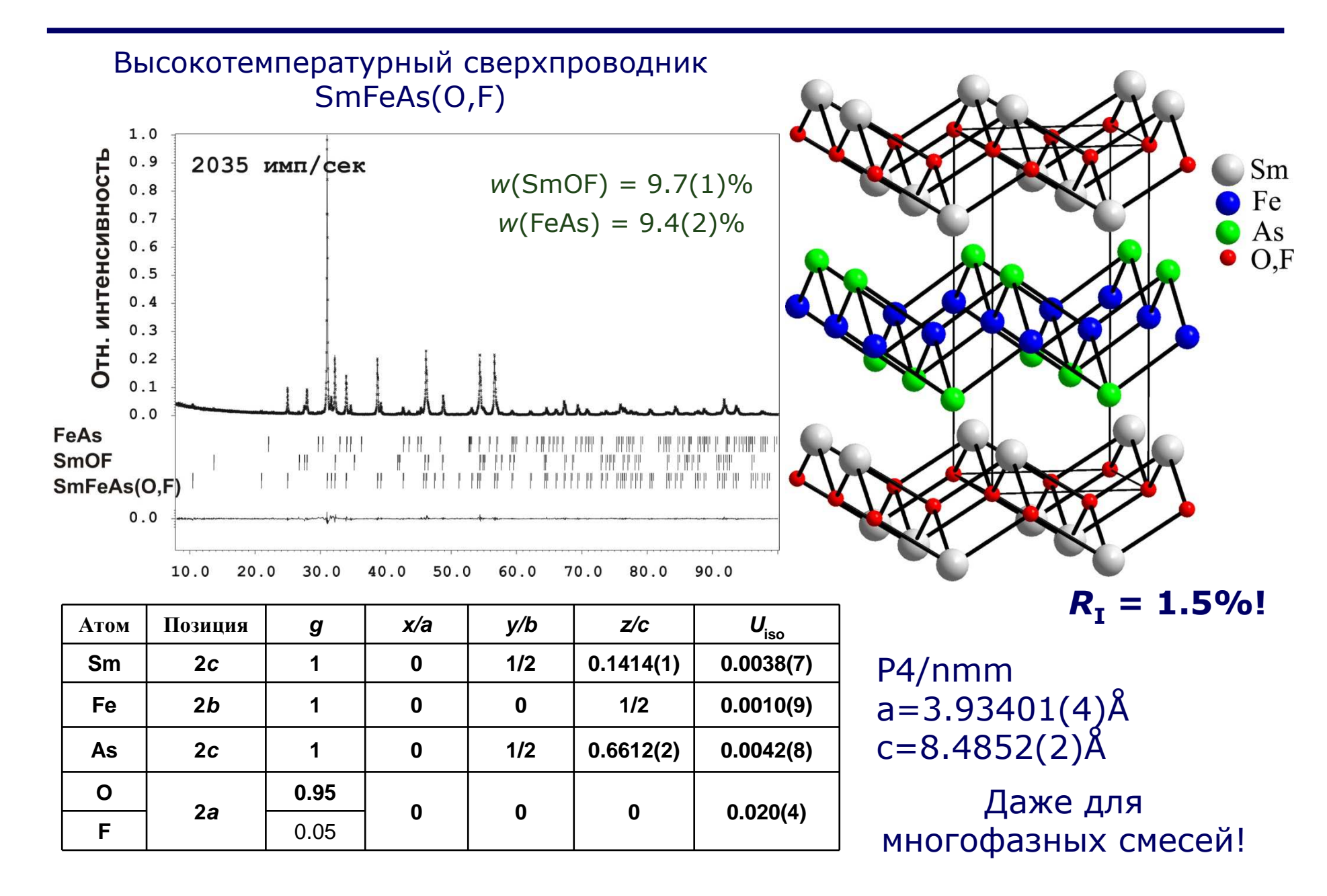

#### **Микроструктурные параметры «для адептов метода Ритвельда»**

*"Size-strain parameters can be extracted directly from Rietveld peak profile parameters, with some thought"P. Woodward*

Gaussian part:  $\Gamma^2$  = U tan<sup>2</sup>  $e^2\theta + V \tan\theta + W + P/(\cos^2\theta)$  (modified Cagliotti law) $^{2}\theta)$ Lorentzian part:  $\Gamma = X/(cos θ) + Y tan θ$ 

*Важно: нет общепринятого обозначения для профильных коэффициентов: (разное ПО может «менять местами» X&Y также могут появляться / исчезать дополнительные множители (8ln2 <sup>и</sup> <sup>т</sup>.<sup>п</sup>.)*

Можно извлечь "Gaussian size" & "Lorentzian size" Как их скомбинировать ?

Решение (источник - ог – описание к программе «DDM»):

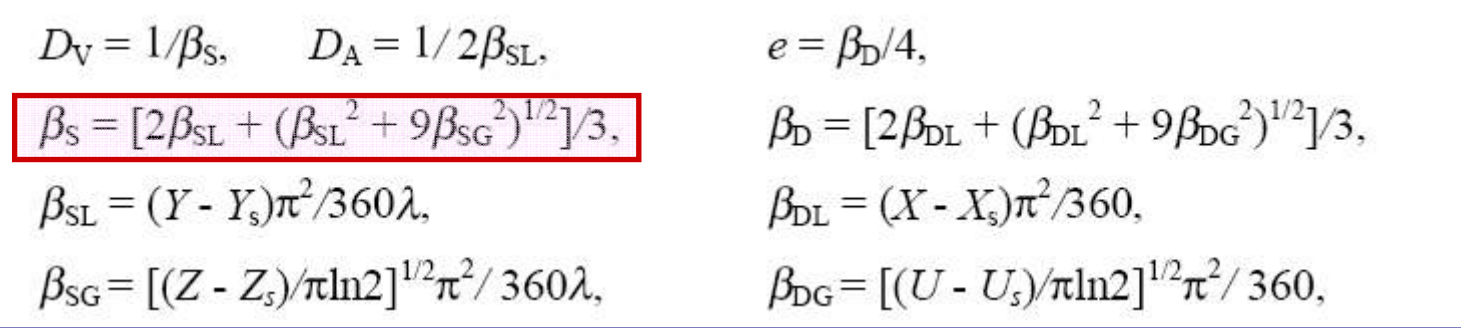

### **Количественный РФА**

#### **Зависимость интенсивности рефлекса от содержания фазы:**

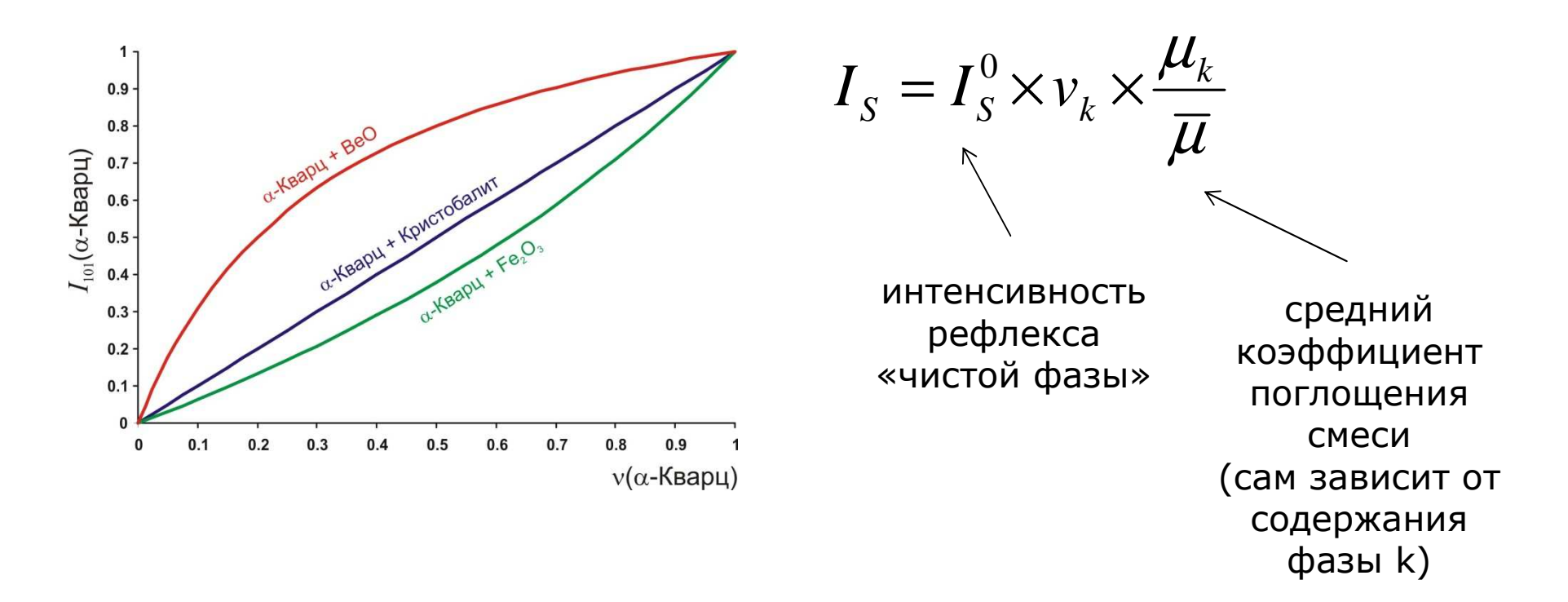

- интенсивность рефлекса данной фазы зависит от состава смеси <sup>в</sup> целом;
- зависимость интенсивности рефлекса фазы от доли этой фазы нелинейна

#### **Критично - при невыполнении условия:**

 $\mu_{j}l_{j} << 1 \forall j$ 

(для Fe<sub>2</sub>O<sub>3</sub> на CuKα – 0.5 мкм)

Коррекция – метод Brindley: НО (!!!) есть неизвестный параметр – размер «домена фазы»

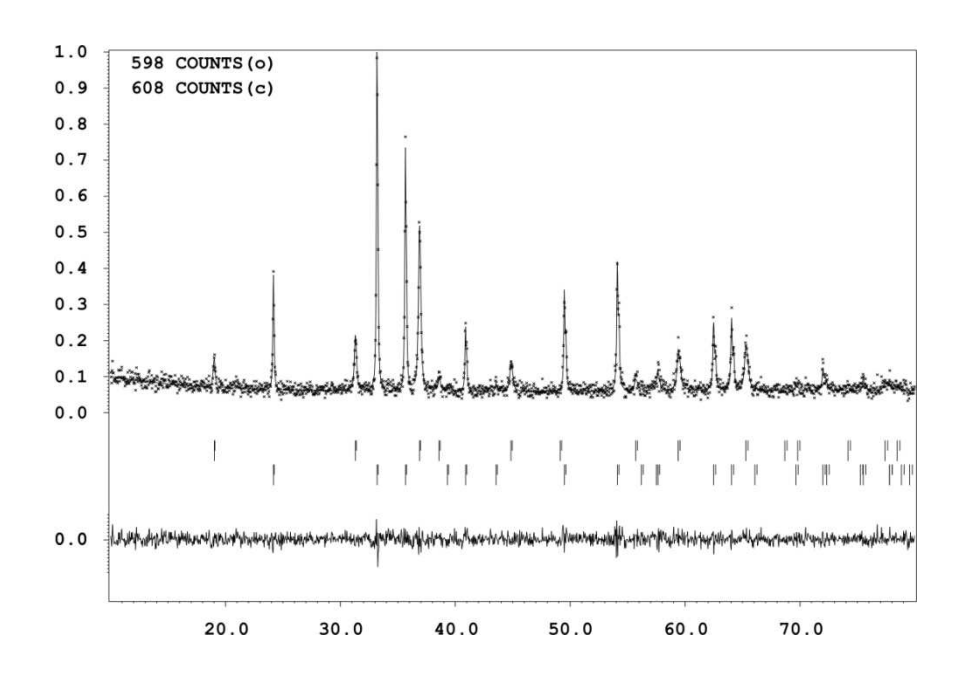

**Микроабсорбция – нарушение случайного характера распространения РИ <sup>в</sup> образце**

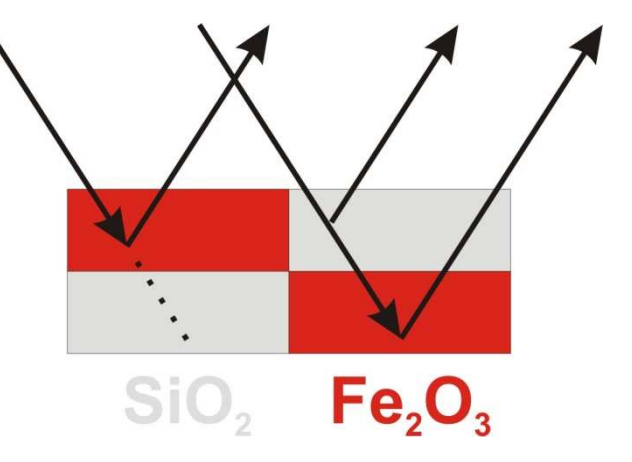

#### **Результаты количественного РФА**

 $\omega$  (Fe<sub>2</sub>O<sub>3</sub>) = 0.640(8)  $\omega$  (Co<sub>3</sub>O<sub>4</sub>) = 0.360(9)

# **Реальный состав смеси:**  $\omega$  (Fe<sub>2</sub>O<sub>3</sub>) = 0.5

 $\omega$  (Co<sub>3</sub>O<sub>4</sub>) = 0.5

# **Метод внутреннего/внешнего стандарта...**

- **Калибровка желательна**
- **Анализируются отдельные рефлексы**
- **Крайне чувствителен <sup>к</sup> перекрыванию рефлексов.**
- **<sup>В</sup> варианте** *<sup>I</sup>***abs крайне чувствителен <sup>к</sup> изменениям кристалличности образца**
- **Учет изменений геометрии элементарной ячейки производится оператором**
- **Не учитывает изменение**

**интенсивностирефлексов <sup>в</sup> твердых расторах**

# **Полнопрофильное уточнение (метод Ритвельда)**

- **Не требует калибровки**
- **Анализируется вся**
- **дифрактограмма**
- **Слабо чувствителен <sup>к</sup>**
	- **перекрыванию рефлексов**
- **Слабо чувствителен <sup>к</sup> изменениям кристалличности образца**
- **Автоматический учет изменений геометрии элементарной ячейки**
- **Автоматический учет изменения интенсивности рефлексов <sup>в</sup> твердых растворах**

### какая реальная погрешность количественного РФА методом Ритвельда?

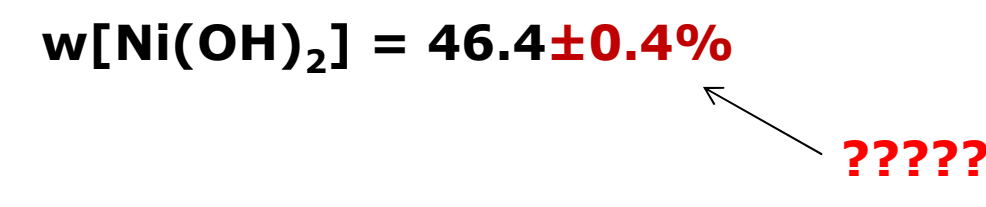

**Основные «но»:** 

- математический алгоритм расчета СО
- неоднозначность выбора структурной модели
- (для плохо закристаллизованных образцов) неоднозначность разделения сигнал-фон
- микроабсорбция

$$
k = \Phi_0 \times \frac{m_{phase}}{ZMV_c}
$$

**Обычно определяют относительный фазовый состав:** Σ*w=100%*

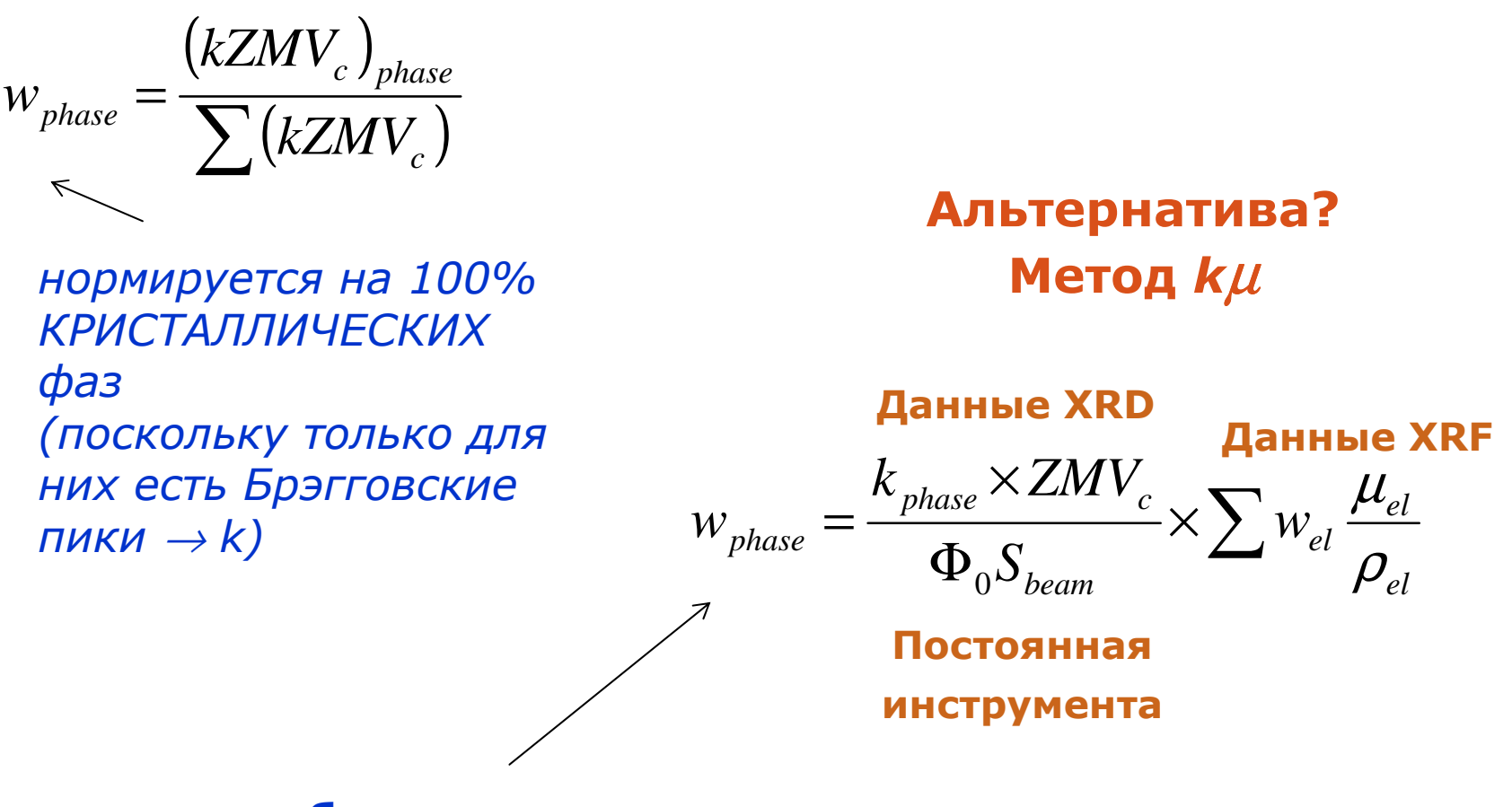

**«абсолютное» содержание**

# СПАСИБО ЗА ВНИМАНИЕ